#### **Міністерство освіти і науки України Тернопільський національний технічний університет імені Івана Пулюя**

Центр перепідготовки та післядипломної освіти

(повна назва факультету )

кафедра електричної інженерії

(повна назва кафедри)

# **КВАЛІФІКАЦІЙНА РОБОТА**

на здобуття освітнього ступеня

магістр (назва освітнього ступеня)

## на тему: **РОЗРОБКА КОНТРОЛЕРА ЗАРЯДУ ДЛЯ ФОТОЕЛЕКТРИЧНОЇ СИСТЕМИ**

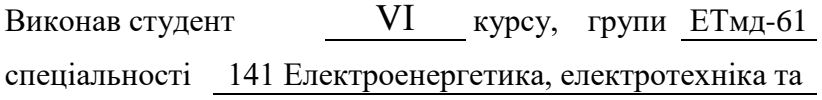

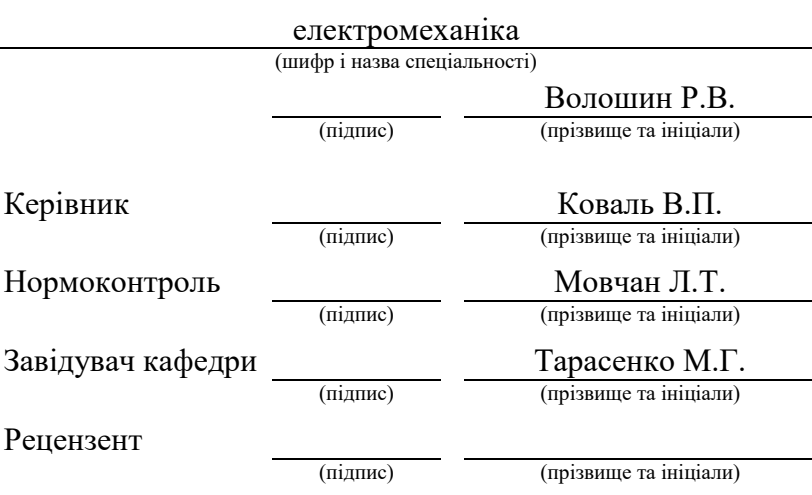

Тернопіль 2023

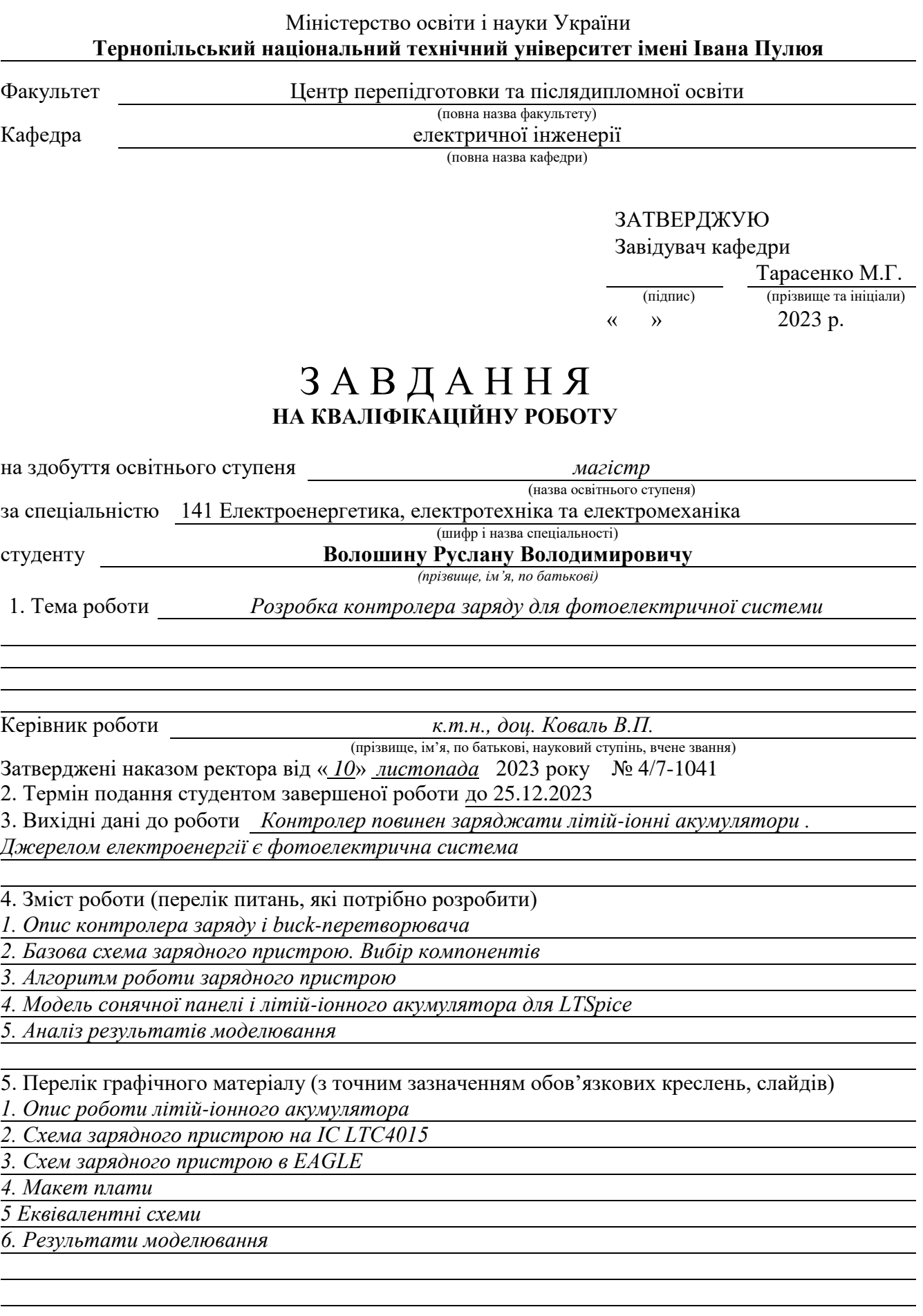

## 6. Консультанти розділів роботи

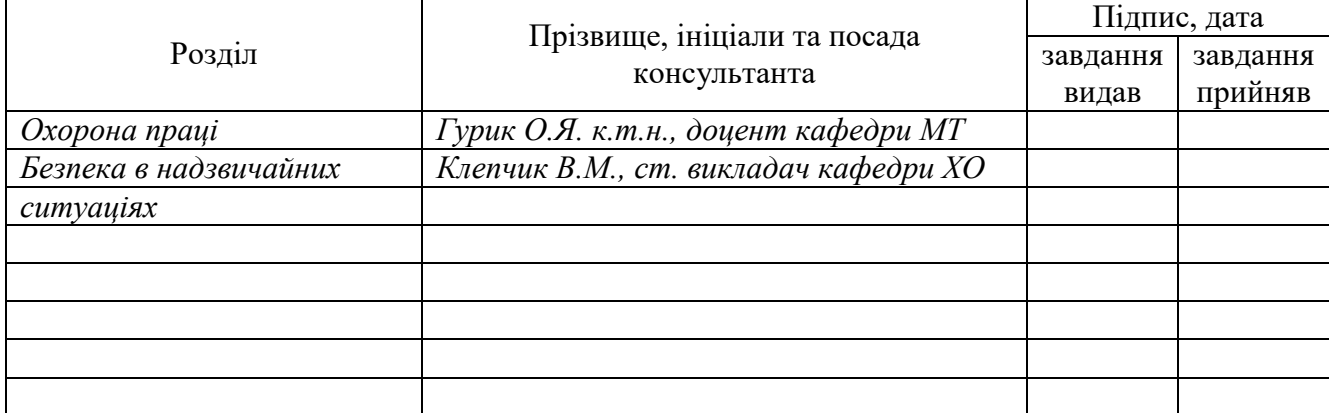

## 7. Дата видачі завдання 10.11.2023 р.

## *КАЛЕНДАРНИЙ ПЛАН*

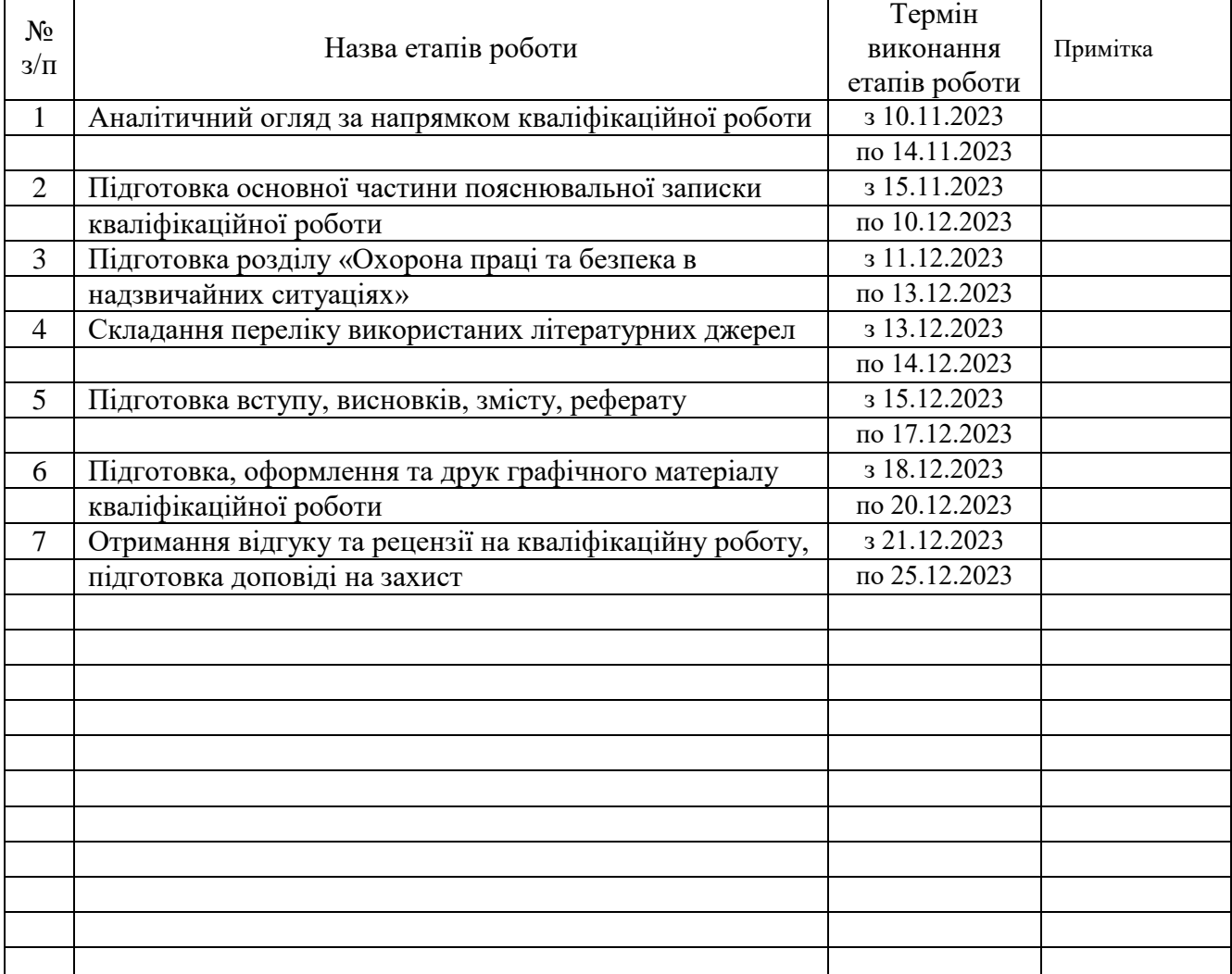

Студент Волошин Р.В.<br>
(підпис) Волошин Р.В. (підпис) (прізвище та ініціали)

Керівник роботи Коваль В.П.

(підпис) (прізвище та ініціали)

## **РЕФЕРАТ**

Кваліфікаційна робота магістра. Тернопільський національний технічний університет імені Івана Пулюя. Факультет прикладних інформаційних технологій та електроінженерії. Кафедра електричної інженерії, група ЕТмд-61. - Т. : ТНТУ, 2023.

Стор. 67; рис. 27; табл. 4;; креслень (презентацій) 17; джерел 25.

Кваліфікаційна робота магістра виконана на підставі завдання на тему: «Розробка контролера заряду для фотоелектричної системи».

**Метою роботи** є розробка сонячного контролера заряду для літій-іонного акумулятора на основі стандартної інтегральної схеми.

**Об'єкт дослідження** – процес заряду li-ion акумулятора від фотоелектричної системи.

**Предмет дослідження** – контролера заряду для фотоелектричної системи на основі LTC4015.

У роботі проведено аналіз особливості роботи контролера заряду та базову схему контролера заряду для фотоелектричної системи на основі LTC4015. Спроектовано схему зарядного пристрою та розроблено топологію печатної плати. Проведено імітаційне моделювання зарядного пристрою.

## *Ключові слова: КОНТРОЛЛЕР ЗАРЯДУ, ФОТОЕЛЕКТРИЧНА СИСТЕМА, LI-ІОННИЙ АКУМУЛЯТОР*

## **ЗМІСТ**

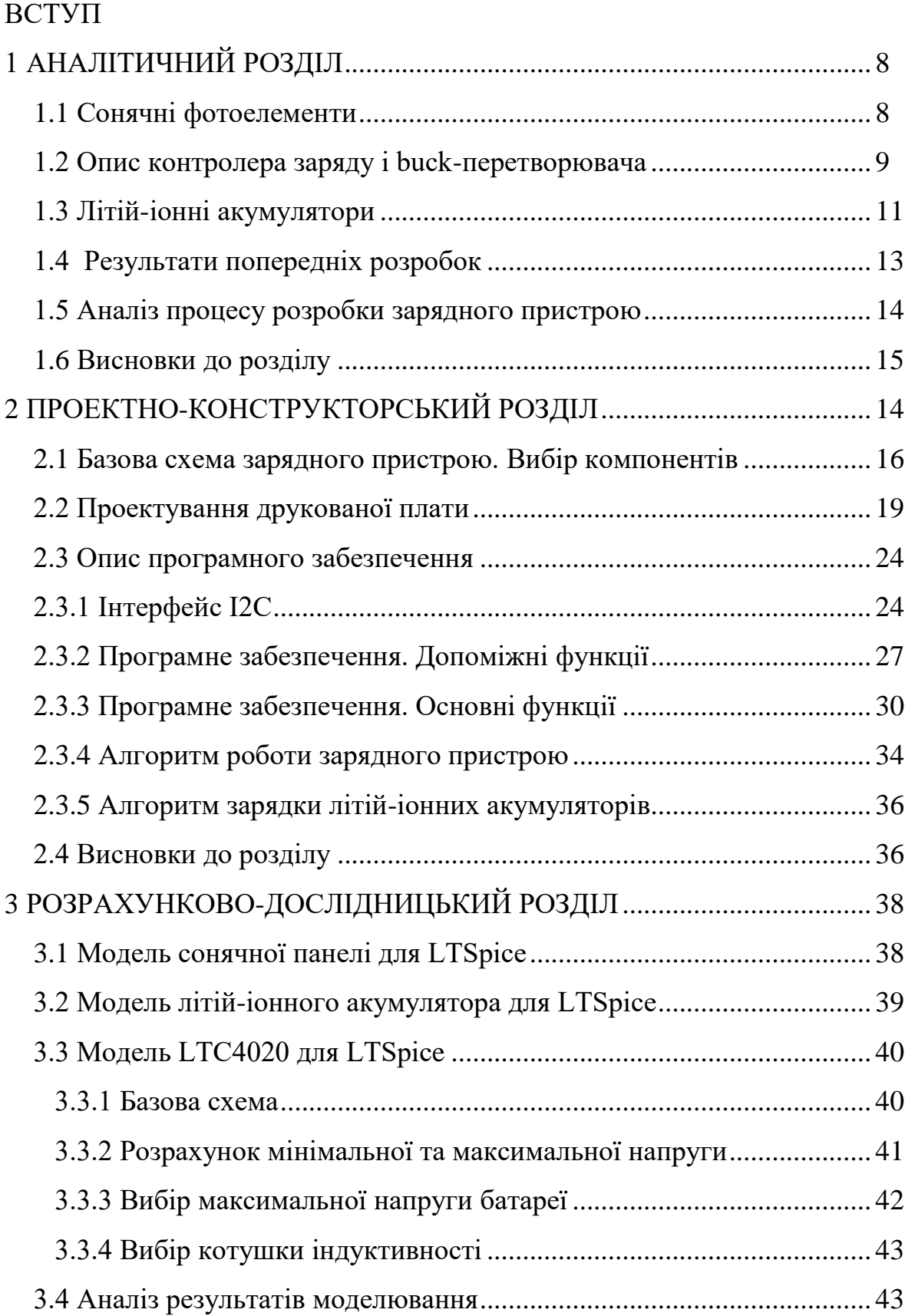

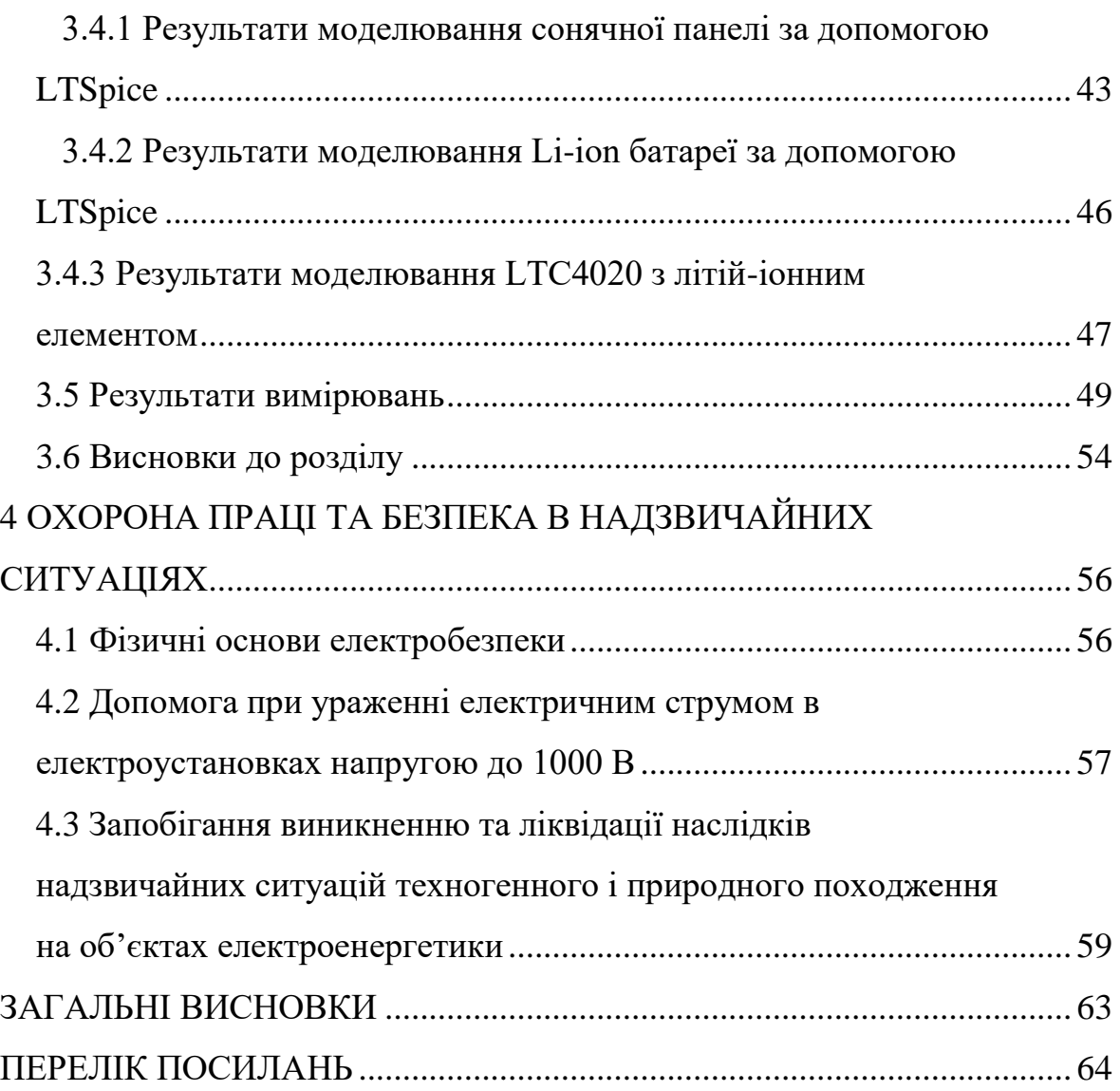

#### **ВСТУП**

#### **Актуальність теми.**

Контролери заряду є одним з основних компонентів автономних фотоелектричних систем, оскільки вони захищають батареї від деградації через умови експлуатації, що виходять за межі допустимого діапазону. Акумулятори необхідні для зберігання енергії, виробленої за допомогою сонячних панелей, оскільки в автономних фотоелектричних системах попит на електроенергію покриває весь день, тоді як надходження енергії покриває лише частину дня через природу сонячної енергії. Хоча деякі батареї можна заряджати безпосередньо з низьким ризиком деградації, для автономних фотоелектричних систем рекомендується використовувати контролер заряду, оскільки вихідна потужність фотоелектричних панелей не є постійною протягом дня.

Літій-іонні акумулятори сьогодні використовуються більш широко, і вони охоплюють широкий спектр застосувань, таких як електромобілі, гібридні електромобілі, мобільні пристрої та фотоелектричні системи. Літій-іонні акумулятори обирають через їхню високу щільність енергії, низьку швидкість саморозряду та низьку потребу в обслуговуванні. З іншого боку, літій-іонні батареї мають суворі експлуатаційні обмеження і вимагають складних схем захисту, вони дорогі і схильні до деградації через старіння, навіть якщо вони не використовуються. Для досягнення оптимальної продуктивності літій-іонних акумуляторів необхідні подальші дослідження в цій галузі.

LTC4015 є компонентом, що розглядається для розробки зарядного пристрою в даній роботі. LTC4015 виконує управління батареєю відповідно до інструкцій, наданих користувачем, які передаються в цифровому вигляді іншим керуючим пристроєм, наприклад, мікроконтролером. Мікроконтролер Raspberry Pi є корисним інструментом для розробки системи управління завдяки своїй гнучкості.

LTC4015 надає більшої гнучкості проектуванню, оскільки він вже включає багато режимів роботи, які будуть корисними для реалізації контролера заряду. Ці опції включають моніторинг температури, напруги і струму системи, управління модулем відстеження MPP, управління обмежувачем зарядного струму, модуль моніторингу стану заряду (SoC) і інтерфейс зв'язку між мікроконтролером і LTC4015 (I<sub>2</sub>C).

**Мета кваліфікаційної роботи:** розробка сонячного контролера заряду для літій-іонного акумулятора на основі стандартної інтегральної схеми.

Для досягнення даної мети ставляться такі **завдання**:

- 1. Проаналізувати особливості роботи контролера заряду.
- 2. Проаналізувати базову схему контролера заряду для фотоелектричної системи на основі LTC4015.
- 3. Спроектувати схему зарядного пристрою та розробити топологію печатної плати.
- 4. Провести імітаційне моделювання зарядного пристрою.

**Об'єкт дослідження** – процес заряду li-ion акумулятора від фотоелектричної системи.

**Предмет дослідження** – контролер заряду для фотоелектричної системи на основі LTC4015.

## **Наукова новизна отриманих результатів.**

На основі моделювання Li-ion батареї для різних значень струму заряду встановлено, що розряджання батареї до значень напруги нижче 2,8 В можливе, хоча при цьому батарея зазнає деградації.

#### **Практичне значення отриманих результатів**

Проведено вимінювання характеристик Li-ion акумулятора під час процесу зарядки. Побудовано криву зміни напруги акумулятора подібна до кривих, отриманих при моделюванні літій-іонного акумулятора.

**Структура роботи.** Робота складається з розрахунково-пояснювальної записки та графічної частини. Розрахунково-пояснювальна записка складається з вступу, 4 частин, висновків і переліку посилань. Обсяг роботи: розрахунковопояснювальна записка – 67 арк. формату А4, графічна частина – \_\_\_ аркушів презентації.

## **1 АНАЛІТИЧНИЙ РОЗДІЛ**

#### **1.1 Сонячні фотоелементи**

Сонячні фотоелементи - це пристрої, які перетворюють енергію, що надходить від сонця, в електричну енергію [1,2,3]. В основі цих пристроїв лежить напівпровідниковий матеріал, такий як кремній. Коли фотон, що надходить від сонця, падає на поверхню напівпровідника, енергія фотона передається електрону. Якщо енергія фотона достатньо висока, вона переведе електрон на вищий енергетичний рівень. У цьому випадку розглядаються два енергетичні рівні - валентна зона і зона провідності. Це означає, що коли фотон падає на поверхню напівпровідника, електрон переміщується з валентної зони, яка заряджена позитивно, до зони провідності, яка тепер заряджена негативно. Так утворюється пара електрон (негативний заряд) - дірка (позитивний заряд).

Сонячний елемент також складається з двох напівпровідникових матеріалів, які називаються p-напівпровідник, який має надлишок дірок, і nнапівпровідник, який має надлишок електронів. Матеріал, що утворюється в результаті, називається p-n переходом, і обидва матеріали переходу мають валентну зону і зону провідності. Також область між p-напівпровідником і nнапівпровідником називається збідненою областю. Електрони і дірки відповідних матеріалів будуть рухатися до протилежного матеріалу, а потім будуть розміщені в області збіднення відповідно до типу носіїв (електрони будуть розміщені біля p-напівпровідника, а дірки - біля n-напівпровідника), генеруючи електричне поле між p-напівпровідником і n-напівпровідником всередині області збіднення.

Після того, як фотони потрапляють на поверхню переходу, генеруються пари електрон-дірка, які будуть рухатися відповідно до цього електричного поля, створюючи знову надлишок електронів як з боку n-напівпровідника, так і з боку p-напівпровідника. Цей потік електронів, які рухаються у напрямку електричного поля, називається фотострумом. Падіння світла генерує носії (пари електрон-дірка), які рухаються всередині переходу.

Існує два типи потоків носіїв всередині фотоелементу. Струм від nнапівпровідника до p-напівпровідника (так званий дрейфовий струм) і струм від p-напівпровідника до n-напівпровідника (так званий дифузійний струм). Дрейфовий струм є результатом дії електричного поля, що генерується всередині області збіднення p-n переходу, в той час як дифузійний струм створюється тепловими ефектами в переході (рис.1.1).

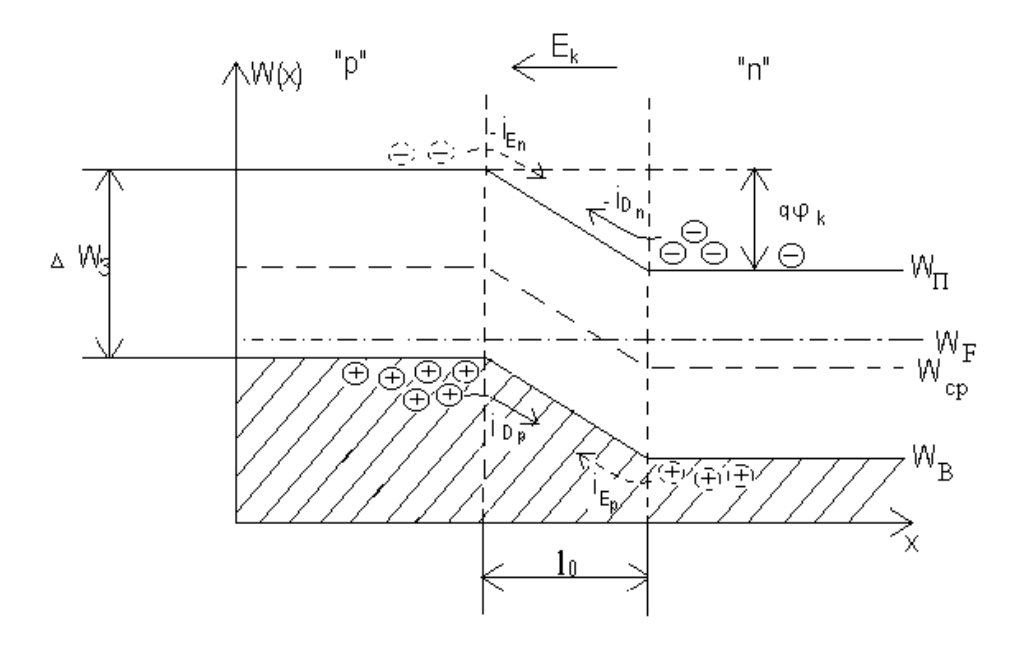

Рисунок 1.1 - Зонна діаграма p-n переходу

## **1.2 Опис контролера заряду і buck- перетворювача**

Контролер заряду регулює роботу акумулятора, щоб уникнути його деградації. Така деградація може бути спричинена перевищенням граничних значень заряду акумулятора. Це більш критично у випадку з літій-іонними батареями, оскільки вони мають більш критичні робочі діапазони і умови. Контролер заряду повинен гарантувати, що напруга заряду, температура і ємність акумулятора знаходяться в безпечних межах. Існують також різні типи джерел електроенергії, які можуть заряджати батарею. Ці джерела можуть подавати в систему вищу, рівну або нижчу напругу (порівняно з напругою акумулятора), і контролер заряду повинен бути здатним адаптувати цю вхідну напругу до напруги акумулятора.

Якщо вхідна напруга вища за напругу акумулятора, перетворювач має понижувальну або підвищувальну топологію. З іншого боку, якщо вхідна напруга нижча за напругу акумулятора, перетворювач має підвищувальну топологію. Існують контролери заряду, які можна адаптувати до обох ситуацій, і вони називаються buck-boost перетворювачами, або понижувальними/ підвищувальними перетворювачами. Ці перетворювачі використовують пасивний пристрій, в даному випадку котушку, яка здатна накопичувати електромагнітну енергію, щоб вивільняти її відповідно до потреб системи в напрузі. Нами розглянуто два контролери заряду - LTC4015 і LTC4020. Перший з них має топологію прямокутного перетворювача, а другий - топологію прямокутно-підсилювального перетворювача. На рис.1.2 представлено схему зарядного пристрою з топологією buck-перетворювача. Основними компонентами є котушка, перемикач і діод.

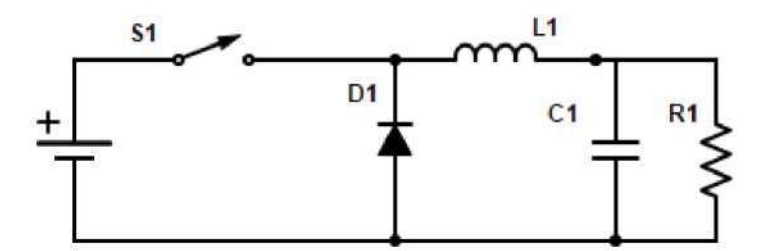

Рисунок 1.2 - Схема buck - перетворювача

Схема, представлена на рис.1.2, працює наступним чином. Коли перемикач замкнутий, котушка індуктивності заряджається. Вхідна напруга становить *V<sup>i</sup>* , а вихідна - *Vo*. Тоді напруга на котушці індуктивності буде *V<sup>L</sup>* = *V<sup>і</sup>* - *Vo*. Якщо рівняння часу котушки індуктивності, представлене в (1.1), інтегрувати за часом увімкнення, щоб отримати приріст струму в котушці індуктивності, результат буде визначатися за (1.2)

$$
V_L = L \frac{dI_L}{dt} \tag{1.1}
$$

$$
\Delta I_L = ((V_i - V_o)/L) \cdot t_{on},\tag{1.2}
$$

де *ton* - це час, протягом якого вимикач увімкнений.

В даному випадку *ton* можна виразити як *ton* = *D* ∙ *T*, що означає, що коло розімкнув частку циклу (*T*), яка відповідає робочому циклу сигналу (*D*). Робочий цикл виражається як частка від повного циклу і приймає значення в діапазоні [0,1].

Процес розрахунку збільшення струму при розмиканні вимикача аналогічний, але в цьому випадку напруга на котушці індуктивності дорівнює  $V_L = -V_o$ . Крім того, час, протягом якого вимикач вимкнений, дорівнює (1.3), що означає, що вимикач замикає частку (1-*D*) циклу, яка є протилежною до робочого циклу.

$$
t_{\text{off}} = (1 - D) \cdot T. \tag{1.3}
$$

Результатом інтегрування рівняння  $(1.1)$  за часом вимкнення  $\epsilon$  (1.4).

$$
\Delta I_L = (-V_o/L) \cdot t_{off}. \tag{1.4}
$$

Враховуючи, що сума обох збільшень струму повинна дорівнювати 0, результуюче рівняння представлено у вигляді (1.5), а результатом є відношення між вхідною напругою і вихідною напругою, яке є робочим циклом *Vо*/*V<sup>і</sup>* = *D*.

$$
(\frac{V_i - V_o}{L} \cdot D \cdot T + \frac{-V_o}{L} \cdot 1 - D \cdot T = 0 \tag{1.5}
$$

#### **1.3 Літій-іонні акумулятори**

Літій-іонні акумулятори мають одне з найвищих співвідношень енергії та щільності потужності, що робить їх придатними для багатьох використань, особливо для портативних пристроїв. Літій-іонні акумулятори виробляють енергію за рахунок окислювально-відновної хімічної реакції, що означає, що один з компонентів реакції піддається окисленню (втрачає електрони), а інший

- відновленню (отримує електрони). Батарея складається з двох частин. Перша анод, який віддає електрони в коло, коли батарея розряджається (окислення). Друга - катод, який приймає електрони з кола, коли батарея розряджається. Коли електричний коло замикається, батарея починає розряджатися і починається окислювально-відновна реакція, завдяки якій електрони рухаються від анода до катода. Існує також електроліт, який забезпечує рух іонів між анодом і катодом, одночасно роз'єднуючи обидва електроди.

У випадку літій-іонного акумулятора катодом є компонент на основі літію, який залежить від типу акумулятора (одним з найбільш використовуваних елементів є LiCoO<sub>2</sub>). Літій має найнижчий відновлювальний потенціал, тому напруга батареї буде набагато вищою [4]. Також в [4] можна знайти обговорення нових матеріалів для електродів та електролітів. Під час процесу розряду анод постачає електрони в коло, тоді як катод (компонент на основі літію) постачає іони літію (Li<sup>+</sup>). Роботу пристрою можна побачити на рис.1.3, який отримано з [5]

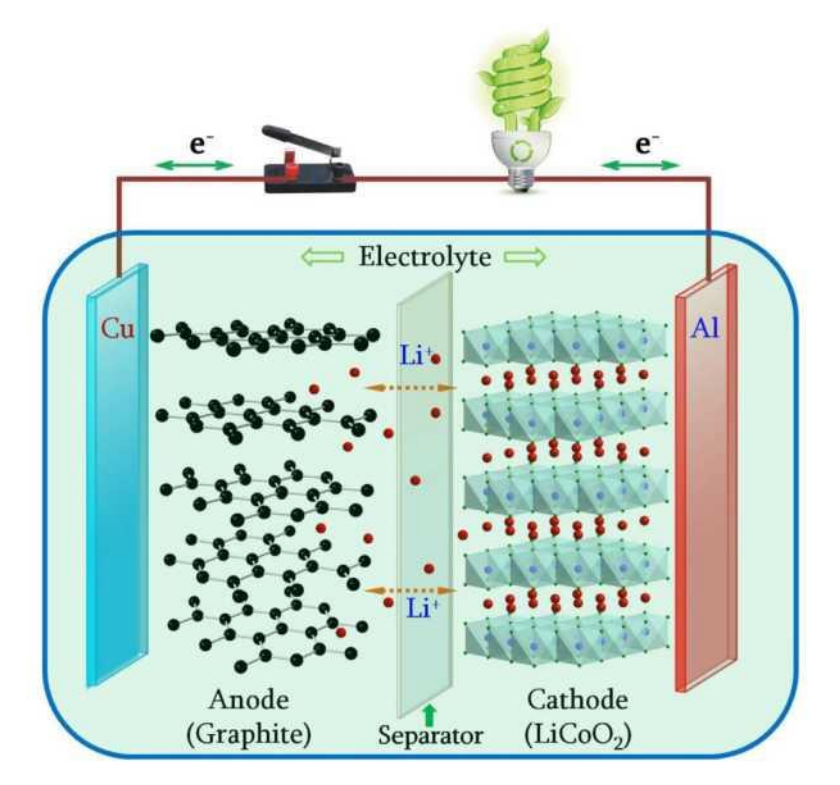

Рисунок 1.3 - Опис роботи літій-іонного акумулятора [5]

## **1.4 Результати попередніх розробок**

З огляду на складність ефективної роботи літієвих акумуляторів та їхню чутливість до екстремальних умов експлуатації, які призводять до деградації системи, було виконано різні дослідницькі проекти з розробки контролерів заряду для літій-іонних акумуляторів.

У роботі [6] представлено контролер заряду для літій-іонної батареї, який включає розробку драйвера для управління роботою контролера заряду. Цей драйвер керує рештою модулів системи, що включає блокування при низькій напрузі (UVLO) для моніторингу вхідної напруги. Модуль Battery Thermal Control (BTC) також включений для моніторингу температури і управління іншими модулями, інтегрованими в пристрій, через драйвер. Нарешті, генератор і лічильник включені для контролю часу зарядки акумулятора.

Також в [7] представлено контролер заряду для літій-іонного акумулятора, інтегрованого в електричний скутер. Цей пристрій має вищий рівень складності через інтегрований в скутер двигун змінного струму, для роботи якого потрібен також 3-фазний інвертор. Контролер заряду також включає в себе систему корекції коефіцієнта потужності, щоб ідеально підлаштуватися під двигун змінного струму. Система має 3-фазний підвищувальний перетворювач для оптимізації роботи двигуна змінного струму та акумулятора.

В роботі [8] реалізовано високоефективний підвищувальний перетворювач, який дозволяє керувати батареєю в широкому діапазоні значень навантаження. Цей пристрій використовує ШІМ/ШІМ-модель для зарядки акумулятора. Система перемикається між широтно-імпульсною модуляцією (ШІМ) та імпульсною частотною модуляцією (ІЧМ) для високих і низьких струмів навантаження відповідно. Режим PFM зменшує втрати на перемикання, що підвищує загальну ефективність.

В роботі [9] представлено мікроконтролерний контролер заряду на основі PlC16F877A (RISC-мікроконтролер). Ця система також базується на драйвері, але в даному випадку він реалізований в мікроконтролері. У систему також інтегровано датчик температури, датчик напруги та датчик струму для моніторингу основних параметрів системи. Контролер заряду також використовує модель заряду з широтно-імпульсною модуляцією зі змінним робочим циклом.

#### **1.5 Аналіз процесу розробки зарядного пристрою**

Процес розробки поділяється на дві частини, які відповідають програмному та апаратному дизайну. Ці дві частини також поділяються на різні підрозділи. Різними частинами розробки апаратного забезпечення є моделювання контролера заряду, вибір компонентів, проектування плати та реалізація плати. З іншого боку, різними частинами розробки програмного забезпечення є вивчення інтерфейсу зв'язку (I2C), реалізація допоміжних функцій і розробка основних функцій програми. Raspberry Pi зберігає і виконує програмне забезпечення, реалізоване для проекту. Різні частини процесу розробки можна побачити на рис.1.4.

Першою частиною розробки апаратного забезпечення є моделювання контролера заряду, яке можна виконати за допомогою LTSpice. Цей інструмент моделювання має різні моделі контролерів заряду. На жаль, LTC4015 не є однією з них, оскільки MPPT не входить до складу моделі. Моделювання буде виконано з використанням моделі LTC4020, яка являє собою buck-boost перетворювач без функції MPPT.

Другою частиною апаратного проектування є вибір компонентів контролера заряду. Специфікація контролера заряду містить інформацію, необхідну для вибору компонентів плати відповідно до проектних специфікацій. Третьою частиною апаратного проектування є проектування та реалізація плати. Для проектування плати можна використати програмний інструмент EAGLE, і результат цього проектування може бути відправлений виробнику для виготовлення плати, яка інтегрує всі компоненти.

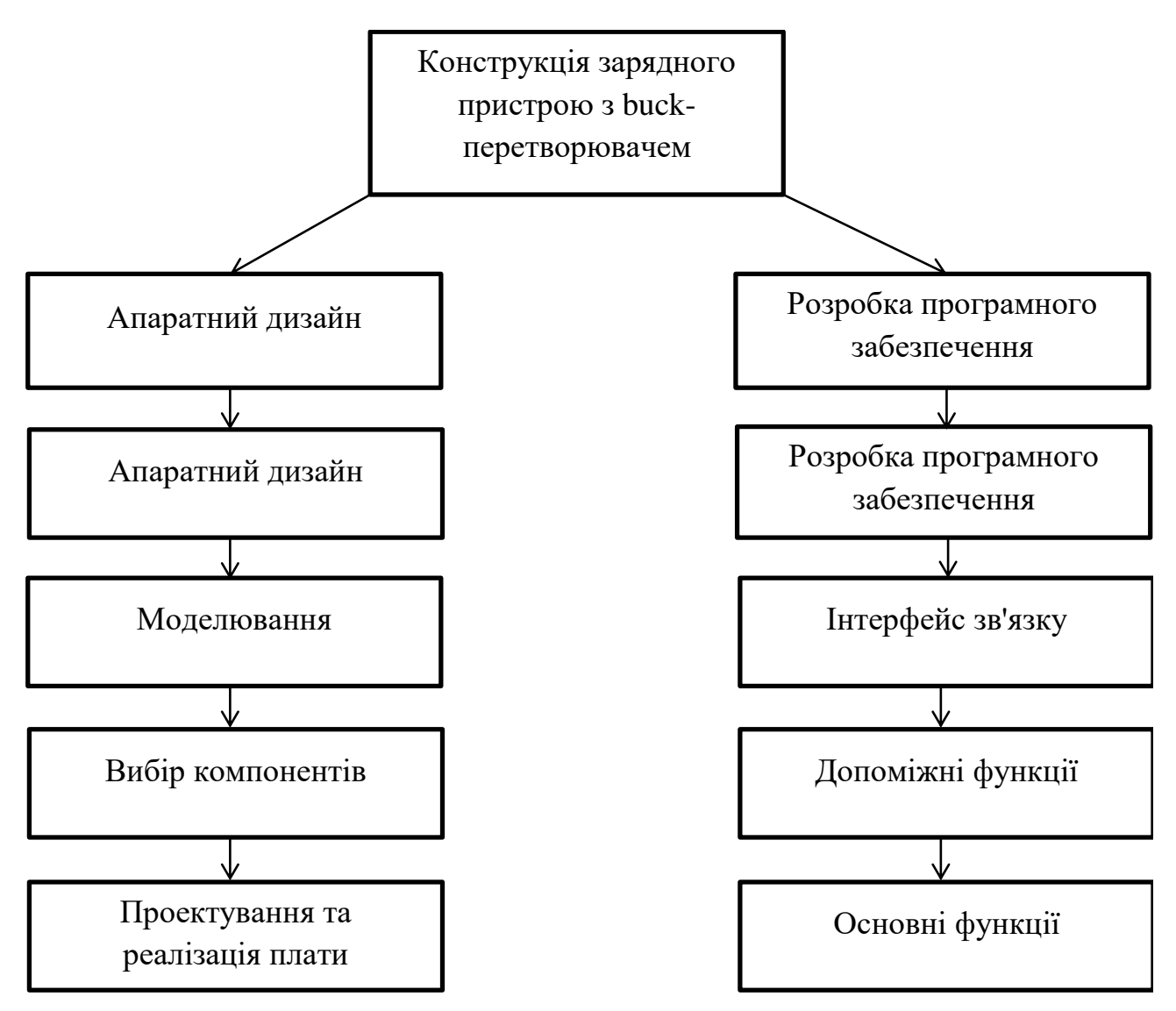

Рисунок 1.4 - Етапи процесу розробки

## **1.6 Висновки до розділу**

- 1. Проведено аналіз принципу роботи сонячного фотоелементу.
- 2. Розглянуто та проаналізовано особливості роботи контролера заряду і понижуючого перетворювача.
- 3. Розкрито особливості функціонування та процесу зарядки літій-іонних акумуляторів.
- 4. Проведено аналіз результатів розробок інших авторів за темою кваліфікаційної роботи. Встановлено основні переваги та недоліки.
- 5. Проведено аналіз процесу розробки зарядного пристрою.

# **2 ПРОЕКТНО-КОНСТРУКТОРСЬКИЙ РОЗДІЛ 2.1 Базова схема зарядного пристрою. Вибір компонентів**

Друкована плата об'єднує всі компоненти схеми та роз'єми для підключення акумулятора, сонячної батареї та мікроконтролера. Технічний паспорт LTC4015 містить специфікації схеми для максимальної напруги та струму системи. Ці специфікації встановлюють обмеження на ширину доріжок і роз'ємів.

На рис.2.1 представлена схема контролера заряду для фотоелектричної системи на основі LTC4015. Основними компонентами є MOSFET-транзистори, чутливі резистори та котушка індуктивності. Котушка індуктивності є частиною понижувального перетворювача зарядного пристрою, а також двох MOSFET-транзисторів. З іншого боку, решта MOSFET використовуються для комутації вхідного струму і струму акумулятора. Інші пасивні резистори використовуються для налаштування різних опцій зарядного пристрою.

На рис.2.1 показані компоненти, що використовуються в схемі. Позначення V<sub>IN</sub>, V<sub>SYSTEM</sub> і V<sub>BAT</sub> відносяться до клем джерела живлення, навантаження і акумулятора відповідно. Клеми навантаження в цій схемі не використовуватимуться, оскільки її метою є зарядки акумулятора. Існує один шлях живлення, позначений на рисунку червоним кольором, який з'єднує клеми джерела живлення з клемою акумулятора, а також з'єднує клеми системи. Це силове коло повинне бути здатне пропускати струми з високими значеннями, навіть до 10 А.

MOSFET, що використовуються в силовому колі, обрані в цьому розділі відповідно до наведених нижче специфікацій. Напруга від стоку до витоку  $(V_{DS})$  повинна бути вищою за максимальну напругу, що очікується на його виводах. З іншого боку, опір увімкнення (rDS-ON) повинен бути обраний якомога нижчим, щоб зменшити розсіювання потужності і втрати.

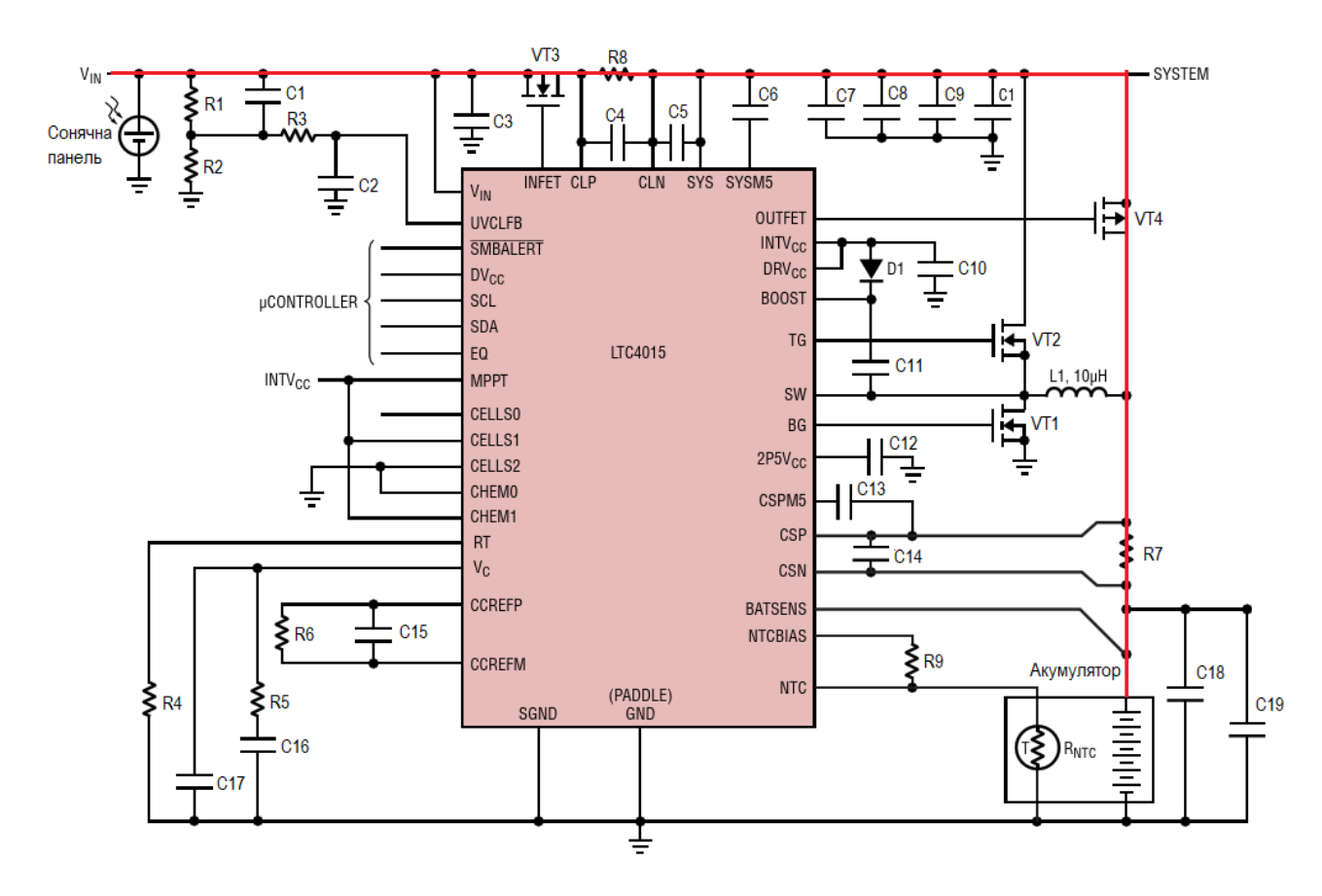

Рисунок 2.1 - Схема зарядного пристрою на ІС LTC4015 для літій-іонного акумулятора

Іншими параметрами, які необхідно враховувати, є ємність зворотного переходу  $(C_{SS})$  і загальний заряд затвора  $(Q_G)$ . Останній вказує на кількість заряду, який MOSFET зберігає на своїх виводах, і його необхідно враховувати, оскільки високе значення Q<sup>G</sup> призведе до пікових струмів, які можуть погіршити роботу інших компонентів. Також слід враховувати максимальний струм між витоком і джерелом, враховуючи специфікації максимального струму, який може підтримувати контролер заряду. Розсіювана потужність в обох транзисторах визначається рівнянням (2.1), [10].

$$
P_{\text{COND}} = \left(\frac{V_{\text{BAT}}}{V_{\text{SYS}}} \cdot I_{\text{CHG MAX}}^2 \cdot R_{\text{DS ON}}\right) \cdot 1 + \delta \cdot \Delta T \tag{2.1}
$$

Схема має два шунтувальні резистори, які використовуються для

контролю струму. Ці значення можуть бути збережені в мікроконтролері за допомогою телеметричних функцій пристрою. Ці резистори повинні мати якомога менше значення, щоб зменшити їхній вплив на вимірювання. LTC4015 встановлює максимальну напругу 32 мВ на клемах резистора, так що максимальний струм силового кола буде дорівнювати напрузі, поділеній на значення резистора.

Два додаткових силових MOSFET утворюють комутатор понижувального перетворювача, який підключений до котушки індуктивності. Згідно з документацією на компонент LTC4015 [10], рівняння, яке використовується для розрахунку значення індуктивності котушки індуктивності на потрібній частоті, наведено в (2.2).

$$
L = \frac{V_{BAT} \cdot 1 - V_{BAT} / V_{IN \, MAX}}{0, 25 \cdot f \cdot I_{CHG \, MAX}}
$$
(2.2)

Тут вказано конфігурацію конденсаторів, які використовуються для зменшення пульсацій напруги. Ці конденсатори повинні бути встановлені на клемах акумулятора і на клемах навантаження. Максимальна напруга і частота системи також є двома ключовими величинами для вибору цього конденсатора, згідно з рівнянням (2.2), [10].

$$
\Delta V_{BAT} = \Delta I_{p-p} \cdot \left(\frac{1}{8 \cdot C_{BAT} \cdot f_{SW}} + ESR_{BAT}\right) \tag{2.2}
$$

Три резистори задають робочі параметри системи:  $R_T$ ,  $R_{NTCBIAS}$  і  $R_{CCREF}$ . За допомогою специфікацій LTC4015, наведених у [10], можна підібрати значення цих резисторів. У специфікації зазначено, що температура 25°C відповідає співвідношенню між  $R_{NTC}$  і  $R_{NTCHAS} + R_{NTC}$ , що дорівнює 0,5.

Значення  $R_T$  задає частоту системи, в даному випадку для досягнення частоти 500 кГц вибрано значення 95,3 кОм. Також виробником LTC4015 рекомендовано значення R<sub>CCREF</sub> 301 кОм. Решта компонентів, які присутні на схемі схеми, мають вже визначені значення [10].

LTC4015 також зчитує тип хімії і кількість елементів з вхідних контактів CELLS[0..2] і CHEM[0..1], які можуть бути підключені до 5 В або до землі. Перелік двійкових значень, які приймає LTC4015, наведено в [10]. На платі є масив контактів, що дозволяє вибрати ці значення вручну за допомогою перемичок. Вибрані компоненти можна побачити в табл. 2.1

## **2.2 Проектування друкованої плати**

CAD програма EAGLE дозволяє розробляти макет друкованої плати. Користувач розробляє схему за допомогою цієї програми. Після того, як схема завершена, EAGLE допомагає розробити топологію друкованої плати. У технічному паспорті наведено специфікації для розробки схеми та деякі поради щодо розробки компонування друкованої плати. На рис. 2.2 представлена схема пристрою у тому вигляді, як вона виглядає у системі проектування EAGLE.

Основна складність при розробці цієї схеми полягає у використанні бібліотек для компонентів, оскільки саме з ними пов'язана компоновка пристрою. Бібліотека LTC4015 не існувала в EAGLE, але в бібліотеці напівпровідників Linear Technology вже була реалізована модель корпусу QFN-38, який є корпусом, що використовується для інкапсуляції LTC4015. Сенсорні резистори не мали корпусу, розробленого в EAGLE, так само як і котушка. З іншого боку, моделі MOSFET мають корпус SO-8, а діод має корпус SOD-123. Резистори та конденсатори мають стандартні позначення відповідно до їх розміру.

Після розробки схеми, наступним кроком є розробка топології двошарової друкованої плати. Шляхи сильного струму створюються за допомогою інструменту полігону, представленого в EAGLE, щоб зробити їх короткими і широкими. З обох боків друкованої плати є дві площини заземлення. Одна площина заземлення призначена для сильнострумових компонентів, а інша - для малих сигнальних компонентів, які підключаються до контролера, а також резисторів, що використовуються для конфігурації, і ліній I2C. На рис.2.3 показано топологію плати.

Таблиця 2.1 – Перелік деталей для схеми рис. 2.1

| Позначення на схемі              | Номінал          | Назва                  |  |
|----------------------------------|------------------|------------------------|--|
| (pnc. 2.1)                       |                  |                        |  |
| VT1                              |                  | Si4840BDY              |  |
| VT <sub>2</sub>                  |                  | Si4840BDY              |  |
| VT3                              |                  | Si4840BDY              |  |
| VT4                              |                  | SQ4401EY               |  |
| L                                | $10 \mu$ TH      | <b>XEL1010-103ME</b>   |  |
| D <sub>1</sub>                   |                  | 1N4448W-7-F            |  |
| C1                               | $2.2$ nF         | C0805C225              |  |
| C2                               | $100$ pF         | C1206C101              |  |
| C3, C8, C9, C10, C17,            | $10 \mu F$       | C1206C106              |  |
| C <sub>18</sub> ,C <sub>19</sub> |                  |                        |  |
| C <sub>4</sub> , C <sub>14</sub> | $1$ nF           | C1206C102              |  |
| C <sub>5</sub>                   | $1 \mu F$        | C0603C105              |  |
| C <sub>6</sub> , C <sub>13</sub> | 330 nF           | C0603C334              |  |
| C7, C15                          | 100 nF           | C0402C104              |  |
| C11                              | $0.47 \mu F$     | C1206C474              |  |
| C12                              | $2.2$ nF         | C1206C222              |  |
| C16                              | 220 nF           | C0603C224              |  |
| R1                               | 294 кОм          | RCWP5100294KFMTP       |  |
| R <sub>2</sub> , R <sub>3</sub>  | 10 кОм           | RCWP510010K0FMTP       |  |
| R <sub>4</sub>                   | 95,3 кОм         | RCWP510095K3FMTP       |  |
| R <sub>5</sub>                   | $200 \text{ OM}$ | RCWP5100200RFMTP       |  |
| R <sub>6</sub>                   | 301 кОм          | RG1608P3013BT5         |  |
| R7, R8                           | 3 МОм            | <b>WSK06123L000FEA</b> |  |
| R <sub>9</sub>                   | 10 кОм           | RCWP510010K0FMTP       |  |
| LTC4015                          |                  | LTC4015EUHFPBF         |  |

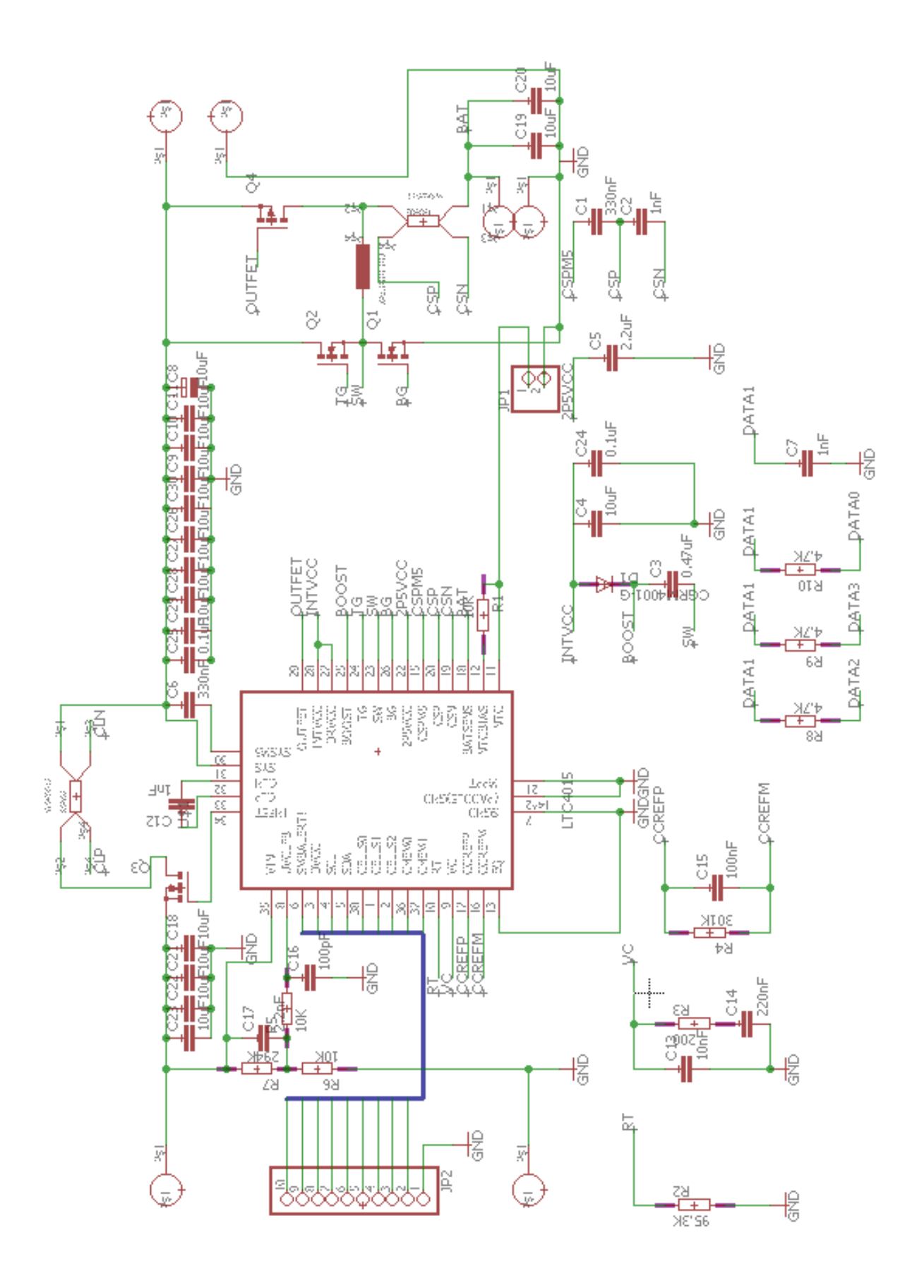

Рисунок 2.2 – Представлення схеми зарядного пристрою в EAGLE

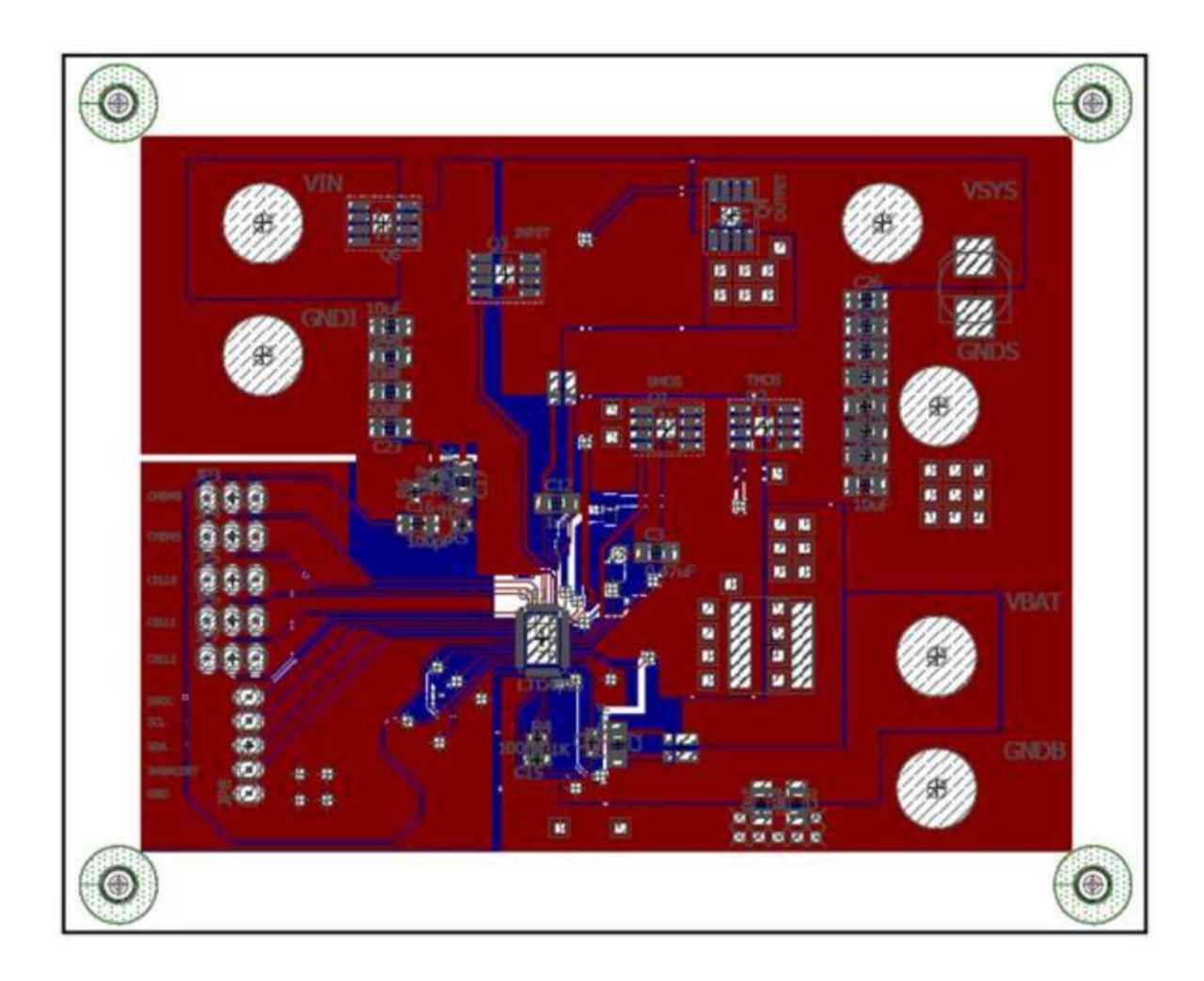

Рисунок 2.3 - Макет плати, описаний в EAGLE

Дизайн, виконаний в EAGLE, не має стандартного формату для читання файлів. Gerber - це файл стандартного формату для макетів друкованих плат, які є двійковими файлами, що описують різні шари плати. EAGLE має інструмент для створення gerber. Цей інструмент описує бажані шари, розташування отворів і контактних площадок.

Gerber, створений для цієї плати, визначений у семи файлах з описом обох шарів. Три пари файлів визначають шари міді зверху і знизу, паяльні площадки зверху і знизу, а також макети тексту зверху і знизу. Останній файл відповідає розташуванню отворів для контактних площадок і отворів. Основні gerber -файли зображені на рис. 2.4 -2.5

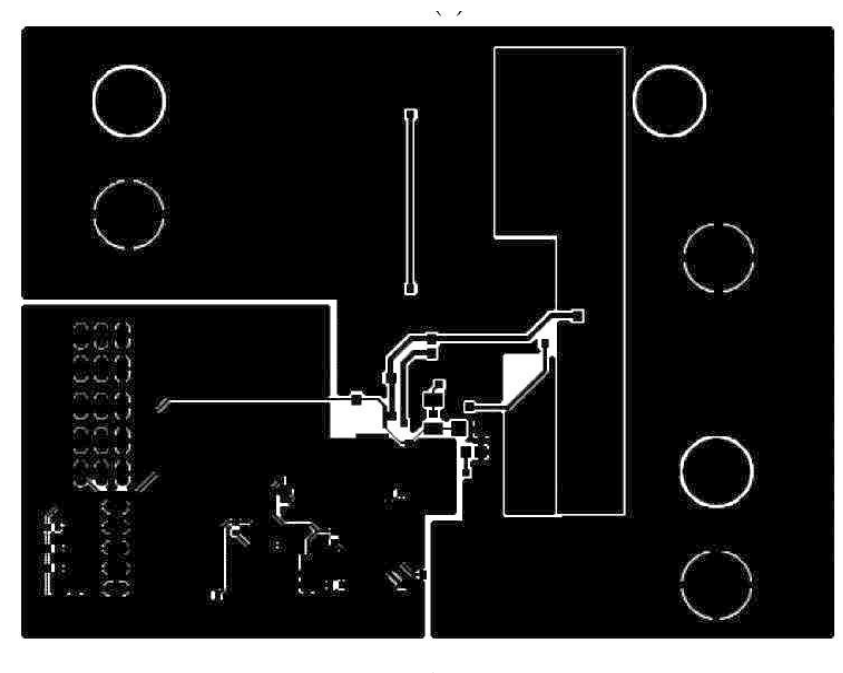

а)

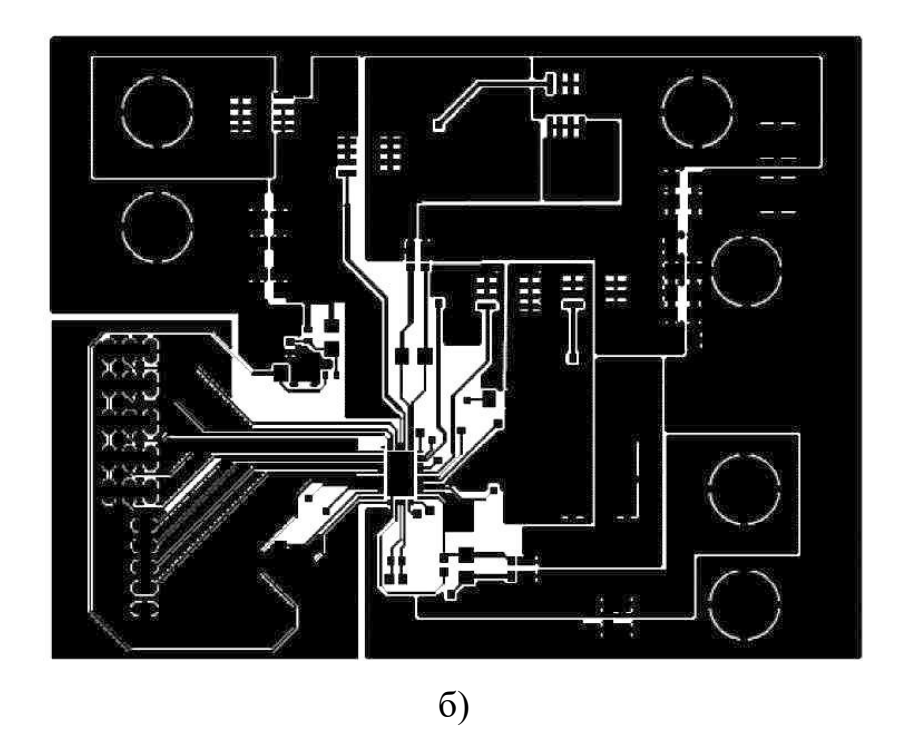

Рисунок 2.4 – Gerber-файли для верхнього (а) і нижнього (б) шару обмідненого текстоліту

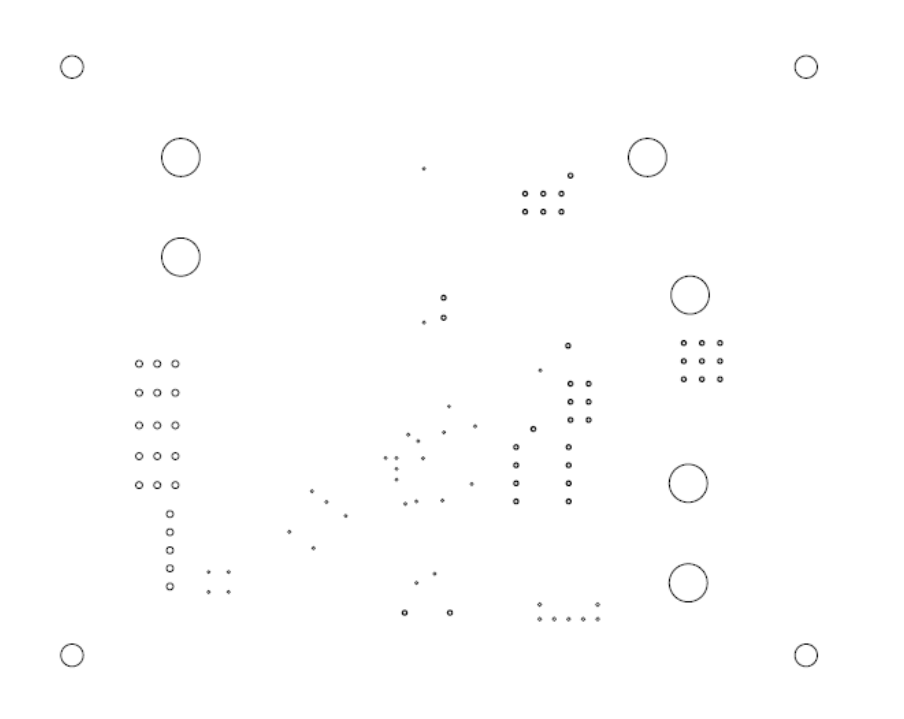

Рисунок 2.5 – Gerber-файли для свердління отворів у текстоліті

# **2.3 Опис програмного забезпечення 2.3.1 Інтерфейс I<sup>2</sup>C**

Протокол I2C забезпечує інтерфейс зв'язку між LTC4015 і Raspberry Pi. LTC4015 працює як підлеглий пристрій Raspberry Pi. Raspberry Pi встановлює конфігурацію LTC4015 і контролює вимірювання, що виконуються LTC4015. Для конфігурації LTC4015 доступні декілька регістрів для виконання різних операцій і встановлення основних параметрів. Цей розділ містить короткий опис протоколу  $I^2C$ , орієнтований на пояснення того, як пристрій надсилає дані по лінії зв'язку до пристрою. У специфікації [10] представлені основні регістри, що використовуються для конфігурації LTC4015.

Протокол  $I^2C$  - це спеціальний стандарт, який використовується для зв'язку на короткі відстані між пристроями, які зазвичай знаходяться на одній платі. Назва  $I^2C$  розшифровується як Inter Integrated Circuits. Стандарт базується на швидкості зв'язку 100 кбіт/с, яка пізніше була збільшена до 400 кбіт/с, а останнім часом були розроблені інші режими зв'язку, які забезпечують набагато вищі швидкості. Потрібні лише дві лінії шини, одна для даних (SDA) і одна для

тактової синхронізації (SCL), яка забезпечується головним пристроєм. Тактовий генератор також задає бітрейт пристрою. Для розробки цього прототипу мікроконтролер вважається головним пристроєм, а LTC4015 підпорядкованим пристроєм. Основну документацію можна знайти в [11].

Протокол зв'язку  $I^2C$  дозволяє ідентифікувати кожен підключений пристрій за унікальною адресою, при цьому всі пристрої можуть виступати в ролі ведучого або веденого приймача-передавача. Дані надсилаються пакетами по 8 біт кожен (байт). Крім того, системи  $I^2C$  можна легко модифікувати за допомогою програмного забезпечення, що робить модифікацію плати набагато простішою, ніж модифікацію конкретно спроектованих ліній шини, оскільки інтегральні схеми можна видаляти або додавати в систему, не впливаючи на інші мікросхеми, присутні в системі.

Ведучий пристрій починає обмін даними, встановлюючи тактовий генератор на лінії SCL, а будь-який пристрій, до якого звертаються, вважається веденим. Лінії SDA і SCL є двонаправленими, і обидві мають високий рівень (зазвичай 5 В), коли шина вільна. Ведучий пристрій починає роботу, подаючи на лінію SDA низький рівень напруги, щоб вказати на початок процедури обміну даними. У той же час, ведучий пристрій запускає тактовий сигнал, після чого встановлюється адреса цільового пристрою. Після цього біти надсилаються групами по 8 штук, за якими слідує біт підтвердження (ACK).

Пристрій, що діє як передавач, може надсилати невизначену кількість байт, які приймач повинен буферизувати. Коли ведучий пристрій виконує операцію зчитування, адреса пристрою для операцій запису та зчитування повинна бути вказана разом з адресою регістра та кількістю байт. Для вибору адреси  $I^2C$  є 15 біт, які визначаються як DA[15:1]. Останній біт вказує, чи адреса призначена для читання або запису.

У прикладі наведено адресу LTC4015, яка має значення '0xD0' для режиму запису. Двійкове представлення цієї адреси буде '11010000'. З іншого боку, адреса для режиму читання буде '0xD1', а її двійкове представлення буде '11010001'. У цьому прикладі можна побачити, як визначити адресу для читання та запису. Після того, як ведучий вказав адресу веденого, він повинен ідентифікувати регістр, який хоче прочитати або модифікувати, який має довжину 16 біт у наступному вигляді: SA[15:0].

Наприклад, регістр з шістнадцятковою адресою "0x3B" матиме наступне двійкове представлення: "00111001". Наступним кроком є визначення формату слова  $I^2C$ .

На рис. 2.6 показано процедуру операції запису для LTC4015. Спочатку ведучий пристрій встановлює стартовий біт, знижуючи напругу лінії до 0В, потім записує в лінію адресу веденого пристрою, при цьому останній біт встановлюється в 0, щоб вказати, що це операція запису. Потім ведучий пристрій чекає на відповідь від веденого пристрою у вигляді біта ACK. Як тільки цей біт надходить, ведучий пристрій записує в рядок адресу регістра, зазначену як субадреса в наведеному нижче прикладі, і чекає ще одного біта ACK. Якщо біт ACK отримано, ведучий пристрій записує молодший байт даних, які мають бути записані в регістр, а потім очікує на наступний біт ACK. Як тільки цей біт отримано, ведучий пристрій переходить до запису старшого байта даних і чекає на отримання останнього біта ACK, щоб встановити стопбіт і завершити зв'язок. Після цього на лінії встановлюється високий рівень.

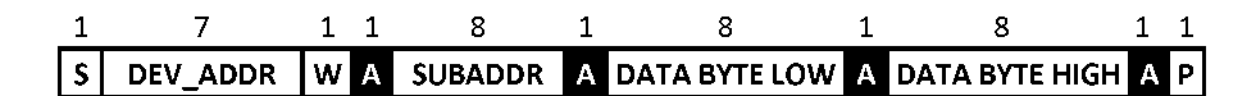

Рисунок 2.6 - Приклад операції запису для LTC4015

На рис. 2.7 показано процедуру операції читання для LTC4015. Ця процедура подібна до операції запису до тих пір, поки ведучий пристрій не надішле адресу читання регістра, а потім ведучий пристрій знову встановлює стартовий біт і записує адресу веденого пристрою у форматі читання, встановлюючи біт читання у високий рівень. Потім ведучий пристрій очікує біт ACK від веденого пристрою і молодший байт набору даних. Як тільки цей байт надійшов, ведучий пристрій записує біт ACK в лінію і чекає на старший байт набору даних. Якщо байт отримано правильно, ведучий пристрій записує біт ACK, а потім стоп-біт для завершення зв'язку. Після цього на лініях  $I^2C$ встановлюється напруга 5В.

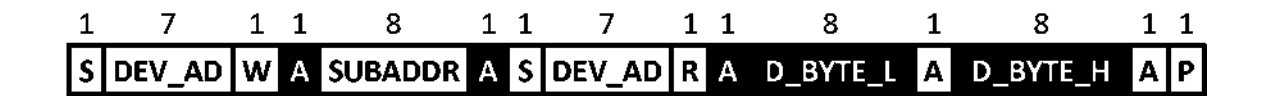

Рисунок 2.7 - Приклад операції читання для LTC4015

В обох прикладах, які відповідають процесу передачі даних LTC4015, молодший байт передається перед старшим. Це означає, що набір даних, наприклад, '0x811C' буде записано в лінію як '1C81'. З іншого боку, Raspberry Pi буде відправляти або отримувати спочатку старший байт, а потім молодший. Щоб уникнути помилок в процесі обміну даними, ці два байти повинні бути реорганізовані при отриманні або відправленні. Перше повідомлення в двійковому представленні має вигляд '1000000100011100', а друге '0001110010000001'. Це призводить до помилки при перетворенні в десяткову систему числення.

Додаткові функції використані при конфігуруванні контролера описані в наступних підрозділах.

## **2.3.2 Програмне забезпечення. Допоміжні функції**

Цікаво відзначити, що система використовує шістнадцятковий формат доповнення двійки для опису чисел. Програма повинна отримати значення в цьому форматі і перетворити його в десятковий формат зі знаком, щоб користувач міг його прочитати. Формат доповнення двійки використовує один з бітів для позначення того, чи є шістнадцяткове число додатним (позначається 0) або від'ємним (позначається 1). Також, якщо число від'ємне, необхідно застосувати логічне заперечення (NOT). Максимальне десяткове значення, яке обробляє контролер - 32767. Також мінімальне десяткове значення відповідає - 32768.

- **Функція negateHexadecimal**

Ця функція обчислює логічне заперечення шістнадцяткового 4-значного значення у форматі рядка, вихідним є інший рядок з шістнадцятковим 4 значним форматом. Значення '0xFFFF' буде перетворено на '0x0000' за допомогою цієї функції.

## - **Функція calculate2Comp**

Ця функція обчислює логічне заперечення шістнадцяткового 4-значного значення у форматі рядка, вихідним є інший рядок з шістнадцятковим 4 значним форматом. Значення '0xFFFF' буде перетворено на '0x0000' за допомогою цієї функції.

## - **Функція calculate2Comp**

```
1. def calculate2Comp(hexS):
        # Function to calculate the value of a hexadecimal value in 2 complement
2.\overline{\mathbf{3}}.
                     hexS: A hexadecimal four digit signed value in String format
        # Input
4.
5.
        # Output
                            A signed integer.
```
Ця функція обчислює два доповнення шістнадцяткового 4-значного рядкового значення. На виході буде отримано ціле число зі знаком. Операція залежить від значення першого біта двійкового значення. Значення '0x7FFF' буде повернуто як 32767. У цьому випадку значення перетворюється безпосередньо в ціле число. Значення '0x8000' буде повернуто як -32768. У цьому випадку шістнадцяткове значення спочатку заперечується, отримуючи значення '0x7FFF', потім воно перетворюється в ціле без знаку, отримуючи 32767, додається значення '1', отримуючи 32768, і потім воно множиться на '-1', отримуючи значення '-32768'.

#### - **Функція maskHex**

1. def mask hex(hexS, maskS, vset): # Function to calculate the result of a mask operation  $2.$  $3.$  $\overline{4}$ . # Input hexS Hexadecimal 4-digit value 5.  $\pm$  $maskS$ Hexadecimal 4-digit mask vset 6. # Masking type # Output Hexadecimal 4-digit value 7.

Ця функція застосовує маску до шістнадцяткового 4-значного вхідного значення. Ця маска призначена для встановлення одного або декількох бітів значення високим або низьким без зміни решти бітів. Щоб встановити біти високими, застосовується від'ємна маска і виконується логічна операція АБО. З іншого боку, щоб встановити біти в низький рівень, застосовується позитивна маска і виконується операція логічного І. Зі значенням '0xFF1F' і маскою '0x0020', якщо виконати операцію АБО, результат буде '0xFF3F'. У цьому випадку біт 5 встановлюється у високий рівень. Якщо операція І виконується з маскою '0xFFEF', результатом буде '0xFF0F', а біт 4 встановлюється в низький рівень.

## - **Функція shiftHex**

```
1. def shifthex(value, numpos):
2.# Function to shift n-positions (binarywise) a hexadecimal string
3.
                  value: Hexadecimal 4-digit value
4.
       # Input
                   numpos: Number of positions to shift
5.
       #
       # Output Hexadecimal 4-digit value
6<sup>1</sup>
```
Ця функція зсуває шістнадцяткове значення рядка на n позицій.

Результатом буде інше шістнадцяткове значення рядка. Значення '0x00F0', зсунуте на 4 позиції ліворуч, призведе до отримання шістнадцяткового значення '0x0F00'. Цю функцію буде використано для запису значень регістрів JEITA як для струму, так і для напруги, оскільки для різних значень регістрів використовується один і той самий регістр.

## - **Функція get2Comp**

```
1. def get2Comp(intV):
       # Function to calculate the hexadecimal 2 complement of a signed int
\overline{2}.
  eger
3.
4.# Input intV: Integer signed value
                    Hexadecimal 4-digit value
5.
       # Output
```
Ця функція повертає шістнадцяткове 4-цифрове значення рядка доповнення двійки до знакового цілого числа. Результатом цієї операції для значення -32768 є '0x8000'. Для значення 32767 результат буде '0x7FFF'. Ця операція є зворотною до calculate2Comp.

## **2.3.4 Програмне забезпечення. Основні функції**

Ці функції призначено для конфігурування та вимірювання пристрою. Існує дві основні функції, які працюють на апаратному рівні, і набір функцій, які працюють на вищому рівні, використовуючи ці дві функції.

## - **setCharger**

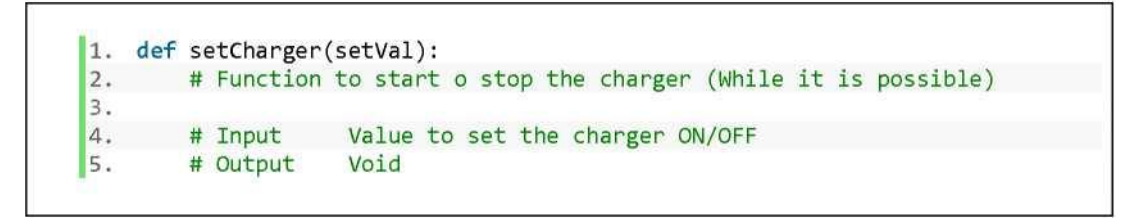

Ця функція вмикає або вимикає зарядний пристрій залежно від вхідного значення функції. Якщо значення 'setVal' встановлено низьким, то зарядний пристрій буде призупинено. Ця функція може викликати виняток, якщо слово  $I^2C$  є неправильним. Ця функція викликає функцію mask hex, функцію

read word *i* функцію write word. Маска застосовується для встановлення значення біта у 0 або 1 залежно від 'setVal' та поточного значення біта.

## - **setConfBits**

```
1. def setConfBits(setVal, bitC):
2. # Function to set one of the configuration bits (MPPT, Coulomb Count)
3.
4.# Input setVal: Value to set ON/OFF the bit.
                         position of the bit to set.
5.
                  bitC:
6.
       # Output
                  Void
```
Ця функція встановлює вибраний біт у високий або низький рівень, залежно від значення 'setVal'. Позиція біта, який потрібно змінити, обирається за допомогою біта $C$ . Функція викликає виключення, якщо слово  $I^2C$  є неправильним. Функція викликає mask\_hex, read\_word та write\_word. Маска застосовується для встановлення значення біта на 0 або 1. За допомогою цієї функції можна увімкнути зарядний пристрій (біт 8), увімкнути послідовний опір батареї (біт 5), примусити систему вимірювання (біт 4), увімкнути режим MPPT (біт 3) та увімкнути кулонівський лічильник (біт 2).

- Набір функцій Попередження про стан

```
1. def setStatusAlert(alert, Register, setVal):
2. # Function to set the status of the alert to active or unactive
3.# Input alert: Alert - enable bit
4.
                             Register of the alert
5.
                  Register:
       #
                  setVal: Set the bit ON/OFF
6.
      #
7.# Output
                  Void
```
Ця функція вмикає одну з тривог системи. Існує три регістри для спрацьовування тривог. Перший регістр - граничні тривоги. Якщо одне зі значень вище або нижче межі, налаштованої для LTC4015, система подасть сигнал тривоги, якщо біт дозволу високий. Другий регістр - це стан зарядного пристрою, який інформує користувача про поточний стан зарядного пристрою, і LTC4015 генерує оповіщення при зміні стану. Третій регістр - це стан заряду, який інформує користувача про поточний стан процесу заряду відповідно до стану, показаного на рисунку 12. Ця функція викликає mask\_hex, write\_word і read\_word. Маска застосовується для встановлення потрібного біта ('alert')'.

- Функція **measureElectric**

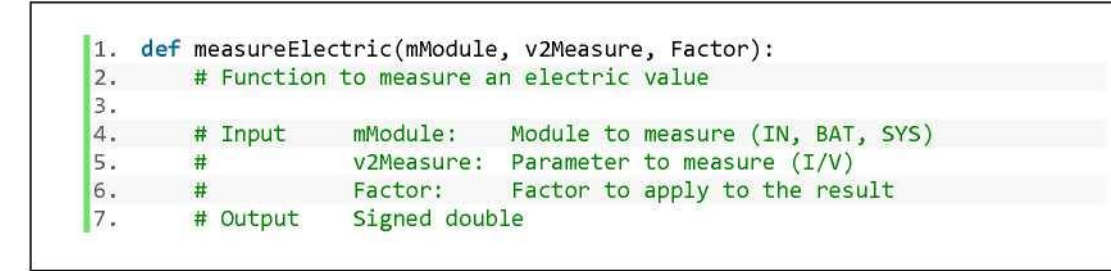

За допомогою цієї функції виконується вимірювання електричного параметра. Вхід "mModule" вказує модуль для вимірювання серед входу (IN), навантаження системи (SYS) та акумулятора (BAT). Вхід "v2Measure" вказує на електричний параметр для вимірювання: напруга (VIN, VBAT, VSYS) або струм (IIN, IBAT). Вхідний параметр 'Factor' множиться на результат. Ця функція викликає calculate2Comp і read\_word.

## - Функція **limitSet**

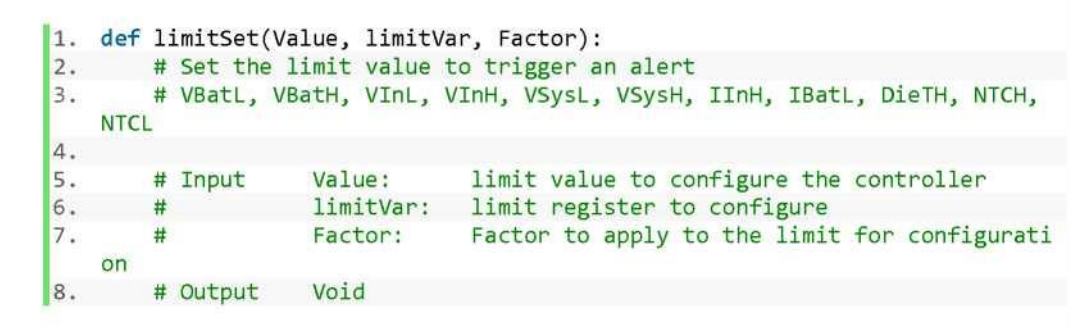

За допомогою цієї функції можна налаштувати межі роботи LTC4015. Якщо ці межі будуть перевищені, LTC4015 подасть сигнал тривоги, якщо відповідний сигнал тривоги увімкнено. Вхід 'Value' вказує на граничне значення, а 'limitVar' вказує на регістр обмеження. Нарешті, вхід 'Factor' застосовується так само, як і у функції measureElectric. Вихідний сигнал є пустим, хоча ця функція може викликати виключення.

Ця функція викликає get2Comp і read\_word. Можна встановити верхню і нижню межі напруги батареї (VBAT), входу (VIN) і системи (VSYS). Верхня межа вхідного струму (IIN) і нижня межа струму батареї (IBAT). Верхня межа температури матриці та верхня і нижня межі NTC.

- Функція вимірювання **NTCRatio**

```
1. def measureNTCRatio():
2. # Function to measure the NTC ratio.
3.4. # Input Void
5.
       # Output
                  Value of the NTC resistance
```
Ця функція вимірює значення резистора NTC відповідно до співвідношення NTC. LTC4015 повертає значення коефіцієнта NTC, який розраховується як  $R_{NTC}/(R_{NTC} + R_{NTChias})$ . Значення повертається у вигляді знакового шістнадцяткового 4-значного рядка, що є стандартним форматом для LTC4015. Це значення має бути перетворено до розпізнаваного значення за допомогою функції calculate2Comp. Також викликається функція read\_word.

- Функція **measureQCount**

```
1. def measureOCount():
2. # Function to measure the Coulomb counter
3.4.
                 Void
      # Input
                  Value of the COulomb Counter in As
Is.
       # Output
```
Ця функція вимірює кулонівський лічильник і зчитує беззнакове ціле значення. Результат оперується відповідно до попередньої шкали кулонівського лічильника і повертається в одиницях [Д - с]. Кулонівський лічильник також потребує попереднього калібрування, щоб встановити початкове значення відповідно до стану заряду (SoC) акумулятора.

- Функція **readAlerts**

```
1. def readAlerts(alertValue, Register):
       # Function to read the alerts of the device
2.\overline{3}.
       # Input
                   alertValue: alert value to read
4.
                                   register of the alert
5.
       \pmRegister:
                   Boolean False/True
6# Output
```
За допомогою цієї функції можна прочитати тривоги, що спрацьовують в LTC4015, і очистити їх. Існує три регістри, які можна прочитати для перевірки та скидання тривог. Перший - це регістр попереджень про обмеження. Другий регістр попередження про стан зарядного пристрою, а третій - регістр попередження про стан заряду. Вони мають такий самий байтовий формат, як і регістри попереджувальних сигналів увімкнення. Ця функція викликає mask hex, read word і write word. Якщо тривогу скинуто, але з'являється та сама проблема, буде ініційовано нову тривогу.

## - Функція **setJEITATemp**

```
1. def setJEITATemp(jeitaV, region):
2. # Function to set the temperature for the JEITA region
3.4.
      # Input
                jeitaV: Temperature value for the JEITA region
5.
                  region:
                             region to apply the temperature value
       #6.
       # Output
                  Void
```
За допомогою цієї функції встановлюється максимальне значення області JEITA. Коли LTC4015 визначить за допомогою NTC, що температура знаходиться в діапазоні цієї області, він встановить напругу заряду для акумулятора відповідно до попередньо налаштованого користувачем значення. Вхід 'jeitaV' вказує на максимальне значення температури для регіону. З іншого боку, вхід 'region' вказує на регіон, для якого встановлюється температура. Ця функція викликає функції calculate2Comp та write\_word.

- Функція setJEITAVCharge/setJEITAICharge

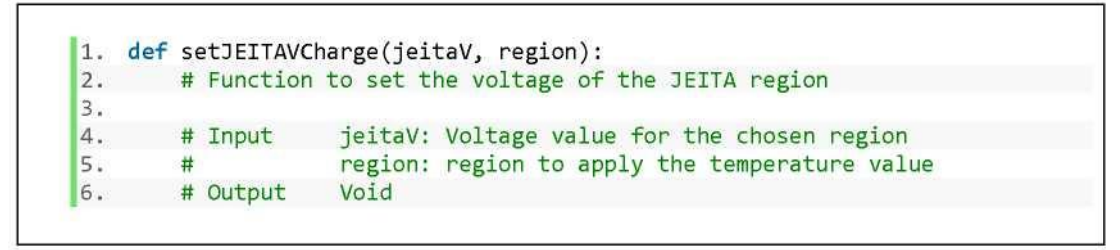

Ці дві функції представлено разом, оскільки вони подібні. Функція setJEITAVCharge встановлює значення напруги для вибраного регіону, тоді як функція setJEITAICharge встановлює значення струму для вибраного регіону. Вхідні дані 'jeitaV' представляють значення напруги або струму для відповідного регіону, представленого у вхідній змінній 'region'. Ця функція викликає функції shift\_hex та write\_word.

## **2.3.4 Алгоритм роботи зарядного пристрою**

Алгоритм зарядного пристрою вже визначений виробником, хоча є

можливість змінити режим роботи. LTC4015 зчитує значення хімічного складу та кількості елементів, які визначаються апаратними засобами, а потім відповідно до них здійснює процес зарядки. Тим часом зарядний пристрій виконує вимірювання різних параметрів. Програма також зчитує попередження, що спрацьовують від LTC4015, які з'являються, коли один з параметрів виходить за межі діапазону. Сповіщення скидається встановленням відповідного біта в 0.

LTC4015 також містить процедуру для обробки тривоги при перевищенні ліміту, яка є лінією SMBAlert. За допомогою цього рядка можна визначити, коли спрацювала тривога. Мікроконтролер зчитує значення, виміряні LTC4015 за допомогою лінії зв'язку  $I^2C$ , а потім скидає тривогу. Вся інформація зберігається в системі пам'яті мікроконтролера.

На рис.2.8 показано блок-схему програми конфігурації та телеметрії.

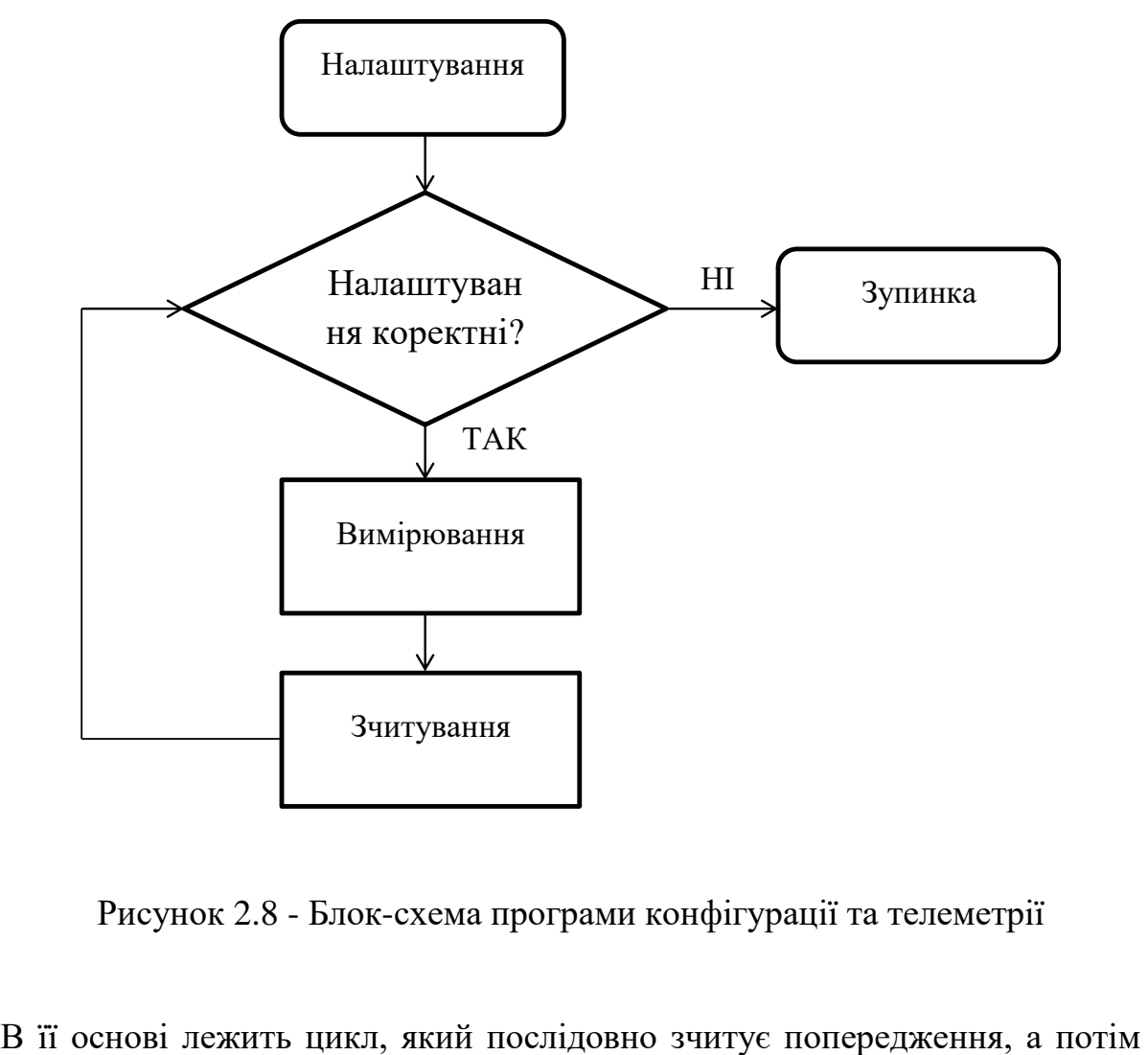

Рисунок 2.8 - Блок-схема програми конфігурації та телеметрії

переходить до зчитування вимірювань і збереження даних у файл. Перед запуском циклу програма конфігурує пристрій, встановлюючи обмеження та основні функції пристрою для адаптації до літій-іонного акумулятора.

#### **2.3.5 Алгоритм зарядки літій-іонних акумуляторів**

LTC4015 має вже реалізований алгоритм для кожного хімічного складу акумулятора і номера елемента. Цей алгоритм працює з напругою акумулятора і встановлює режим заряду LTC4015 відповідно до нього. Алгоритм спочатку зчитує хімічний склад і кількість встановлених елементів, а потім зчитує напругу батареї. Якщо напруга дорівнює 0, то LTC4015 надішле попередження про те, що батарея відсутня. Також, якщо напруга занадто низька, LTC4015 надішле попередження про те, що напруга акумулятора нестабільна.

Ці дві помилки переведуть зарядний пристрій у стан очікування. В іншому випадку зарядний пристрій почне заряджати залежно від напруги акумулятора. Якщо напруга нижче 2,85 В, LTC4015 перейде в режим попереднього заряду, і зарядний струм буде встановлений на низькому рівні. Як тільки напруга акумулятора перевищить 2,9 В, LTC4015 переходить в режим CC-CV, в якому встановлюється постійний струм до тих пір, поки акумулятор не досягне своєї максимальної напруги. У цей момент зарядний пристрій буде зменшувати зарядний струм до тих пір, поки він не стане близьким до нуля. LTC4015 встановить невеликий струм для компенсації струму витоку акумулятора. У [10] наведено алгоритм процесу зарядки літійіонного акумулятора

## **2.4 Висновки до розділу**

1. Розглянуто базову схему контролера заряду для фотоелектричної системи на основі LTC4015.

- 2. Проведено аналіз елементної бази та визначено роль кожного із елементів схеми.
- 3. Вибрано номінали елементів відповідно до поставленої задачі і використаних акумуляторів і сонячної батареї.
- 4. У CAD програмі EAGLE спроектовано схему зарядного пристрою та розроблено топологію печатної плати. В результаті отримано gerber – файли обох сторін печатної плати та розмітки отворів.
- 5. Наведено опис програмного забезпечення, яке використовується для програмування LTC4015. Проаналізовано стандартні та специфічні функції необхідні для виконання алгоритму роботи зарядного пристрою.
- 6. Проаналізовано алгоритм роботи LTC4015 та зарядки літій-іонних акумуляторів, який наведено у технічній документації до даної ІС.

## **3 РОЗРАХУНКОВИЙ РОЗДІЛ**

## **3.1 Модель сонячної панелі для LTSpice**

Проведемо імітаційне моделювання трьох пристроїв: сонячної батареї, літій-іонного акумулятора та LTC4020, який є контролером заряду з топологією підвищувального перетворювача (buck-boost). Це означає, що його можна конфігурувати як звичайний або як підвищувальний перетворювач. Метою є моделювання пристрою, подібного до LTC4015, і LTC4020 буде сконфігуровано як підвищувальний перетворювач відповідно до специфікації пристрою.

Еквівалентна схема сонячної панелі представлена на рис.3.1. У цій схемі є чотири компоненти. Джерело струму представляє фотострум панелі. Діод відображає поведінку сонячної панелі як напівпровідника. Послідовний і паралельний резистори представляють втрати енергії сонячної панелі. Технічний паспорт комерційної сонячної панелі містить значення фотоструму та кількість елементів [12]. Моделювання сонячної панелі також включає розгортку значень резисторів, щоб оцінити вплив втрат на продуктивність пристрою

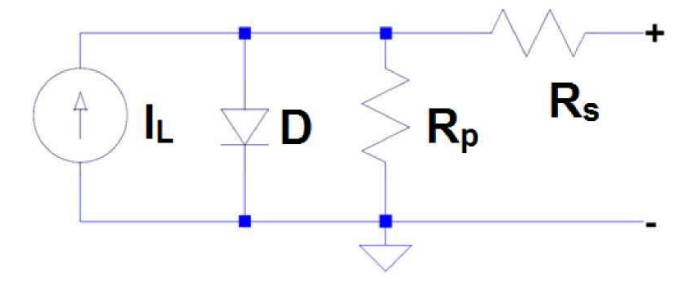

Рисунок 3.1 - Еквівалентна схема сонячного елемента для LTSpice

Електричний аналіз цієї схеми дає в результаті рівняння (3.1), яке включає ефекти діода, фотоструму і двох резисторів. Цей вираз подібний до рівняння Шоклі для діода з резисторами [12].

$$
I = I_L - I_o \cdot \left( \exp\left(\frac{V_D + I \cdot R_P}{N \cdot V_T}\right) - 1 \right) - \frac{V + I \cdot R_S}{R_P}
$$
(3.1)

Діод D у рівнянні (3.1) представлений трьома параметрами:  $V_D$ ,  $V_T$  і N. Перший параметр - це пробивна напруга, а N - ідеальний коефіцієнт діода. Ідеальний коефіцієнт являє собою відхилення кривої I-V по відношенню до діода

## **3.2 Модель літій-іонного акумулятора для LTSpice**

Модель літій-іонного акумулятора являє собою криву SoC і вихідну напруги. У підсхемі є дві частини, які представляють (+-).

У роботі [13] представлено п'ять різних моделей літій-іонних акумуляторів: модель Rint, модель RC, модель Thevenin, модель PNGV і модель DP. На рис.3.2 представлена модель Тевеніна, яка використовується для моделювання літій-іонного акумулятора за допомогою LTSpice, оскільки вона є хорошим компромісом між простотою моделі Рінта і точністю моделі DP [13].

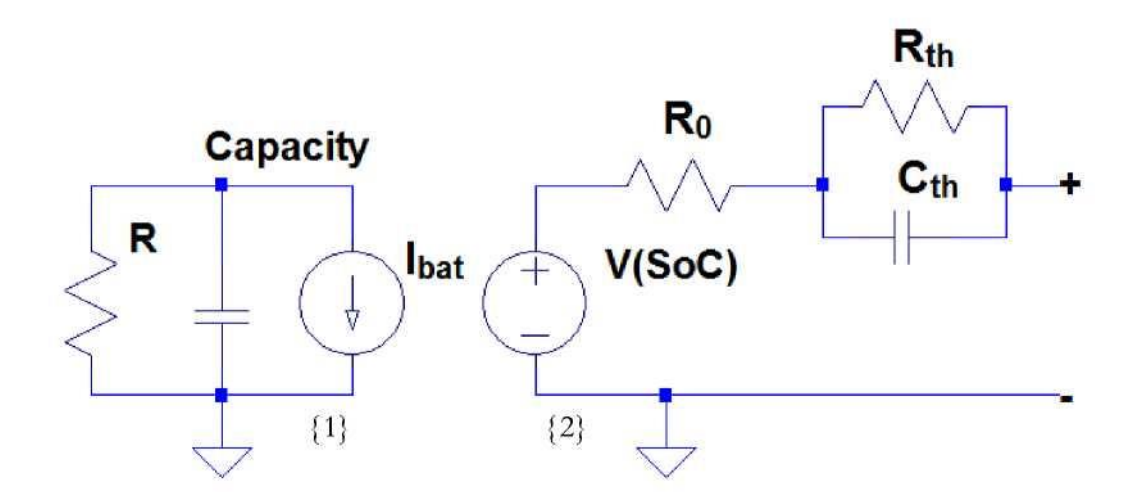

Рисунок 3.2 - Еквівалентна схема літій-іонного акумулятора (модель Тевеніна)

Модель має дві підсхеми, які позначені як {1} для підсхеми в лівій частині моделі і {2} для підсхеми в правій частині моделі. У {1} можна виділити три компоненти: конденсатор, паралельний резистор і джерело струму. Конденсатор моделює ємність акумулятора в [А·год]. Враховуючи, що напруга SoC має діапазон від 0 до 1 і представлена різницею напруг на клемах конденсатора, фактична ємність батареї може бути виражена в Фарадах [F], що еквівалентно [А ∙ S/V], беручи до уваги, що максимальна напруга дорівнює 1. Резистор використовується для моделювання струмів розряду, але для симуляції необхідно вибрати високе значення. Струм, який позначається Ibat, представляє струм джерела, який використовується для зарядки акумулятора.

У {2} є залежне від напруги джерело напруги. Це джерело напруги залежить від SoC відповідно до кривих заряду батареї, наданих виробником. Метод, який використовується для розрахунку резисторів  $R_0$ ,  $R_{th}$  і конденсатора  $C<sub>th</sub>$ , наведено в [14]. Криві Li-ion батареї, надані виробником, дають значення V(SoC), і вони включені в модель за допомогою пошукової таблиці для опису поведінки залежного від напруги джерела напруги.

## **3.3 Модель LTC4020 для LTSpice**

## **3.3.1 Базова схема**

Метою моделювання є визначення поведінки зарядного пристрою LTC4020. Резистори та конденсатори, підключені до затворів LTC4020, визначають конфігурацію пристрою. Перехідний аналіз є найкращим режимом моделювання для цієї схеми, оскільки метою моделювання є отримання значень струму та напруги процесу зарядки акумулятора в часі.

Схема включає сонячну панель та акумуляторну батарею. На рис.3.3 показано схему кола, яка включає в себе buck-bust перетворювач (міст MOSFET і котушку), конденсатори для роз'єднання пульсацій і резистори, що використовуються для конфігурації. Сигнали перемикання активують і деактивують MOSFET для регулювання напруги, що подається на батарею. Сигнал, що генерується, схожий на сигнал прямокутної напруги з широтноімпульсною модуляцією (ШІМ).

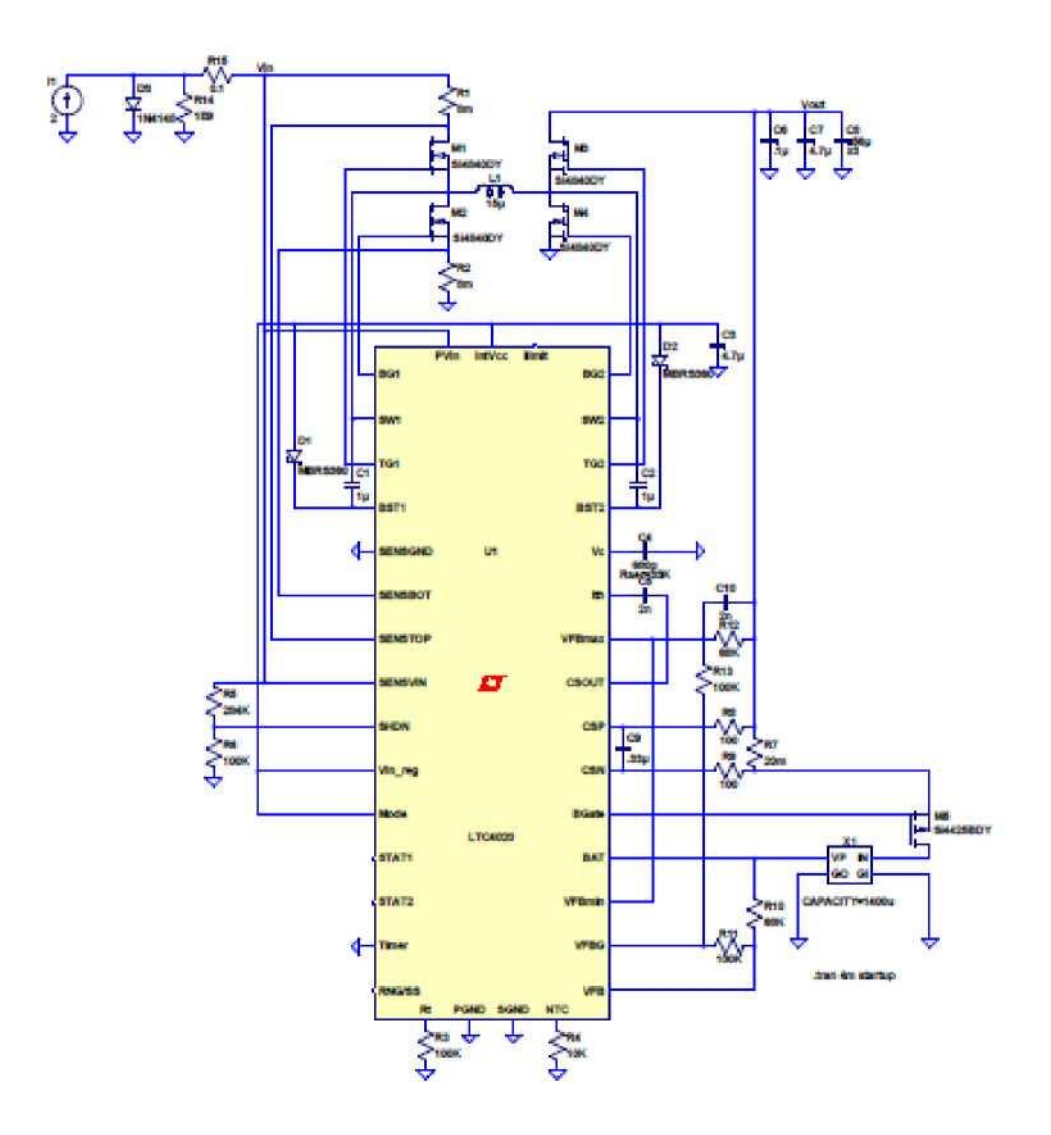

Рисунок 3.3 - Схема пристрою LTC4015, використаного для моделювання в LTSpice

## **3.3.2 Розрахунок мінімальної та максимальної напруги**

Два вхідні виводи LTC4020 задають максимальну і мінімальну вихідну напругу системи. Зарядний пристрій контролює максимальну напругу на виводі VFBMAX, і якщо її значення перевищує 2,75 В, контролер заряду обмежує вихід. Також за допомогою VFBMIN регулюється мінімальна вихідна напруга, і якщо вихідна напруга нижче 2,125 В, зарядний пристрій буде примусово підвищувати вихідну напругу до досягнення бажаного рівня.

$$
V_{FBMAX} = 2,75 \cdot \frac{R_{1MAX} + R_{2MAX}}{R_{2MAX}}
$$
(3.2)

Значення R<sub>1MAX</sub> і R<sub>2MAX</sub> використовуються для встановлення максимальної напруги на виході відповідно до рівняння (3.2). У цьому випадку, щоб встановити значення 4,6 В на виході, значення  $R_{IMAX}$  і  $R_{2MAX}$  становлять 68 кОм і 100 кОм відповідно. Розрахунок пари резисторів VFBMIN виконується за допомогою рівняння (3.3).

$$
V_{FBMIN} = 2,125 \cdot \frac{R_{1MIN} + R_{2MIN}}{R_{2MIN}}
$$
(3.3)

У документації до LTC4020 [10] рекомендується вибирати R<sub>1MIN</sub> і R<sub>2MIN</sub> рівними значенням  $R_{1MAX}$  і  $R_{2MAX}$  відповідно. При такому виборі  $V_{FBMAX}$  на 10% вище, ніж  $V_{FBMIN}$ , тому значення  $V_{FBMIN}$  становить 4,14 В.

## **3.3.3 Вибір максимальної напруги батареї**

Процес вибору максимальної напруги акумулятора здійснюється за допомогою контакту VFB з подільником напруги, згідно з рівнянням (3.4). Максимальне значення контакту становить 2,5 В, при перевищенні цього значення зарядний пристрій буде зменшувати струм до тих пір, поки напруга не стане стабільною.

$$
V_{FB} = 2,5 \cdot \frac{R_{1BAT} + R_{2BAT}}{R_{2BAT}} \tag{3.4}
$$

Резистори, обрані для дільника напруги, R<sub>1BAT</sub> і R<sub>2BAT</sub> мають такі ж номінали, як і резистори R<sub>1MAX</sub> і R<sub>2MAX</sub>. В результаті отримуємо максимальну напругу батареї 4,2 В, що є правильним для одного літій-іонного елемента. Відповідно до цього необхідно підібрати котушку індуктивності пристрою.

#### **3.3.4 Вибір котушки індуктивності**

Котушка індуктивності підбирається відповідно до рівняння (3.5). Ця межа залежить від максимальної вихідної напруги, максимального струму котушки індуктивності та значення робочої частоти, яка встановлюється на рівні 250 кГц відповідно до [10]. Вибрано значення 15 мкГц, що перевищує мінімально допустиме значення для системи.

$$
L_{MIN} = \frac{V_{IN} \cdot 1 - V_{OUT-MAX} / V_{IN}}{f_o \cdot \Delta I_{MAX} \cdot I_{MAX}} \tag{3.5}
$$

#### **3.4 Аналіз результатів моделювання**

#### **3.4.1 Результати моделювання сонячної панелі за допомогою LTSpice**

На рис.3.4 представлено результат моделювання сонячної панелі з параметричною розгорткою значення послідовного опору сонячної панелі. На цьому рисунку представлені значення вольт-амперної характеристики (кривої I-V). На цій кривій можна побачити, що зі збільшенням значення послідовного опору точка максимальної потужності (MPP) зменшується, а також зменшується коефіцієнт заповнення [15,16,17].

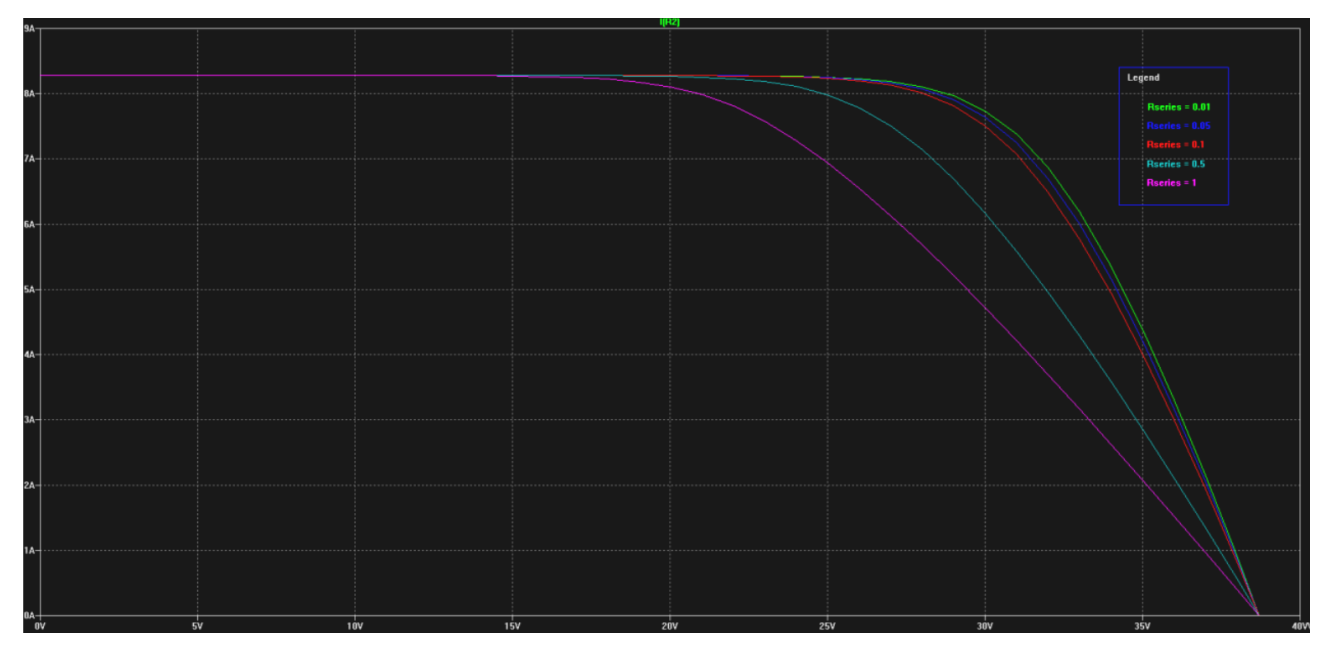

Рисунок 3.4 - Моделювання сонячної панелі. Вольт-амперна

Значення струму, напруги та потужності для цієї симуляції точки максимальної потужності (MPP) наведені в таблиці 3.1. Вищий опір серії зменшує максимальну потужність, напругу і струм в точці максимальної потужності.

Таблиця 3.1 - Значення MPP сонячної панелі для різних значень послідовного опору (Rser)

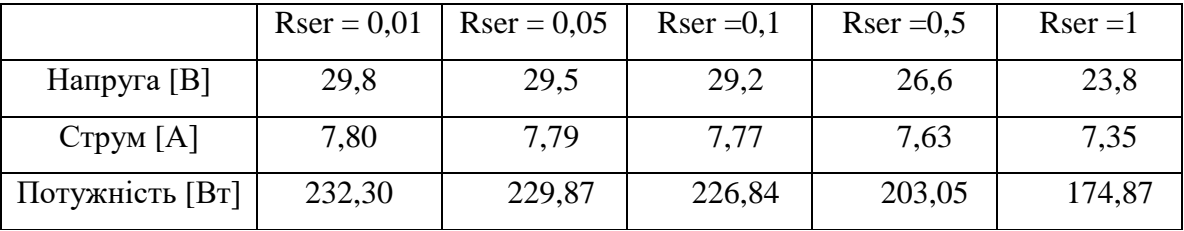

З іншого боку, на рис.3.5 представлені вольт-амперні криві моделювання сонячної панелі для різних значень послідовного опору. На цьому рисунку легше побачити вплив послідовного опору в MPP і коефіцієнта заповнення.

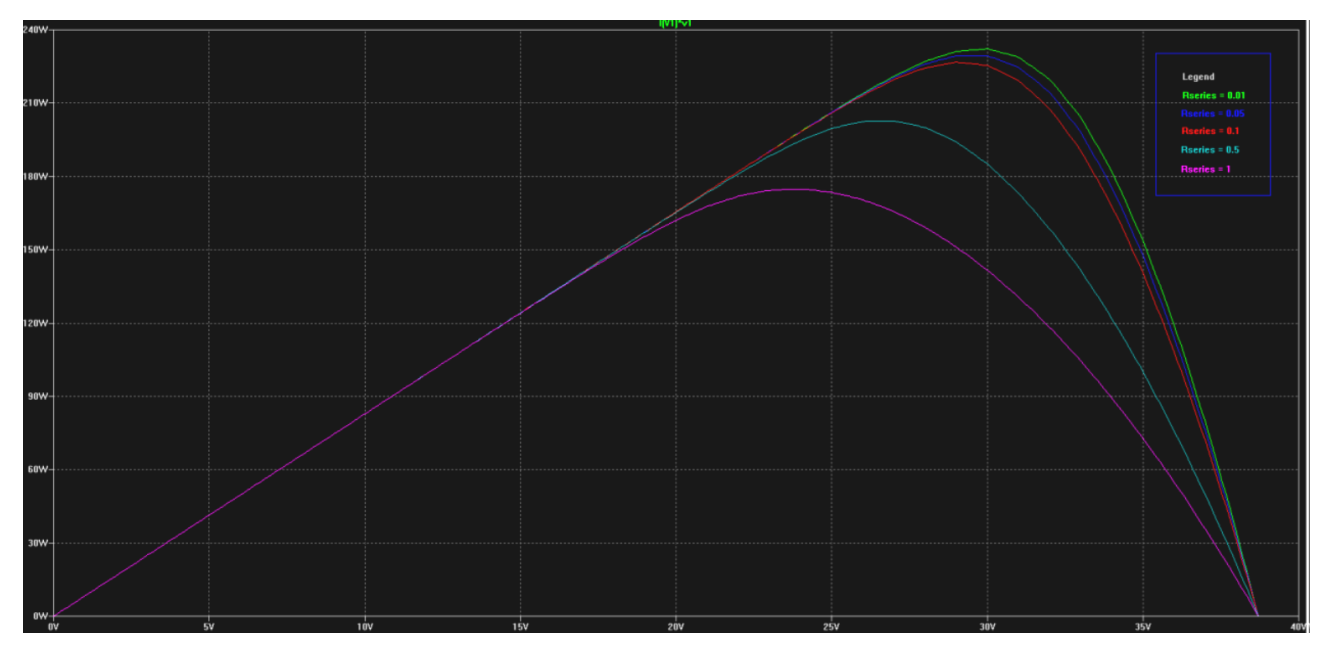

Рисунок 3.5 - Моделювання сонячної панелі. Ват-вольтна характеристика (P-V крива)

На рисунку 3.6 представлені результати моделювання сонячної панелі. Можна побачити криву I-V для різних значень паралельного опору. Вплив цього значення на поведінку сонячної панелі набагато менший, ніж у попередньому випадку, поки не буде досягнуто дуже низького значення. У цей момент робота елемента серйозно погіршується.

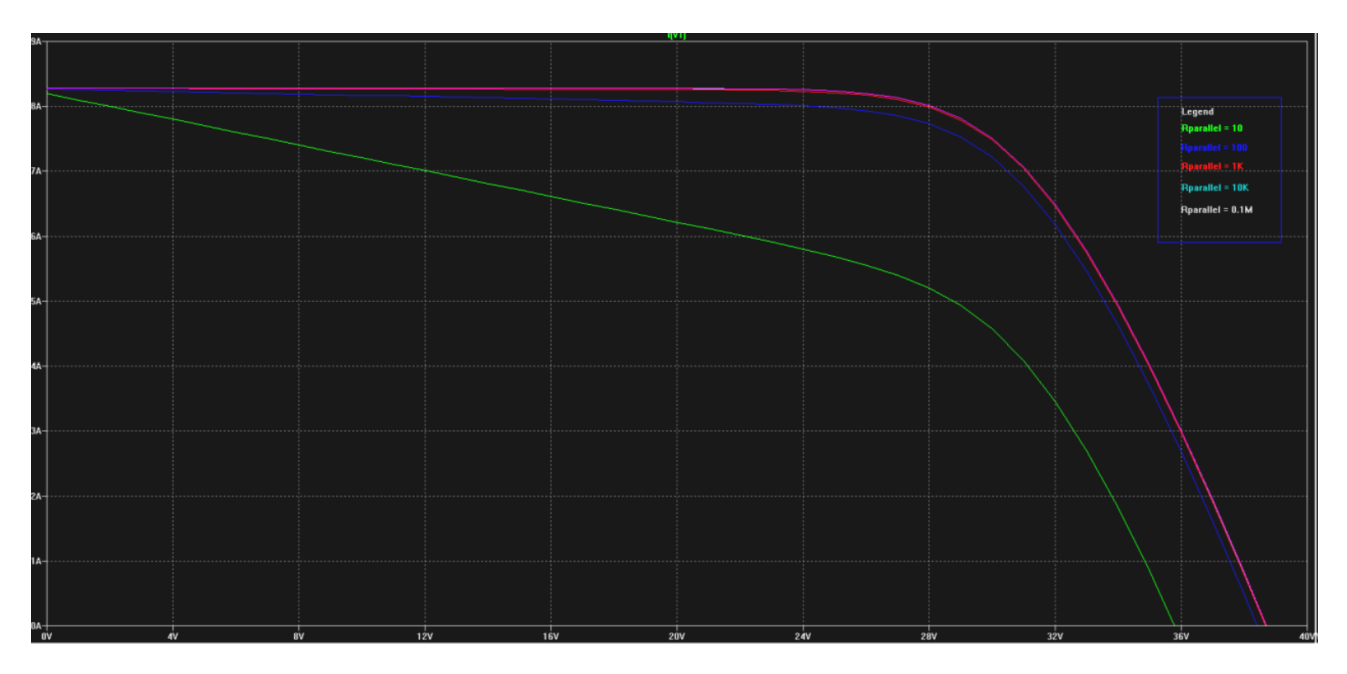

Рисунок 3.6 - Моделювання сонячної панелі. Вольт-амперна характеристика (I-V крива)

Значення струму, напруги та потужності в MPP представлені в таблиці 3.2. Вплив паралельного опору на поведінку сонячної панелі можна побачити для значення 10 Ω паралельного опору, при якому потужність різко знижується.

Таблиця 3.2 - Значення MPP сонячної панелі для різних значень паралельного опору (Rpar)

|                                       | $Rpar = 10$ | $Rpar = 100$ | $Rpar = 1K$ | $Rpar = 10K$ | $Rspar = 0,1M$ |
|---------------------------------------|-------------|--------------|-------------|--------------|----------------|
| Напруга [B]                           | 27,4        | 29,0         | 29,2        | 29,2         | 29,2           |
| $C$ трум [A]                          | 5,33        | 7,53         | 7,74        | 7,77         | 7,77           |
| Потужність<br>[ $\operatorname{Br}$ ] | 146,01      | 218,37       | 225,98      | 226,75       | 226,83         |

На рисунку 3.7 представлена вольт-амперна крива розгортки, отримана в результаті моделювання сонячної панелі з різними значеннями паралельного опору. На цьому рисунку видно, що паралельний опір впливає на поведінку сонячної панелі лише тоді, коли він досить низький (в даному випадку 10 Ω), оскільки він створює альтернативний шлях для струму.

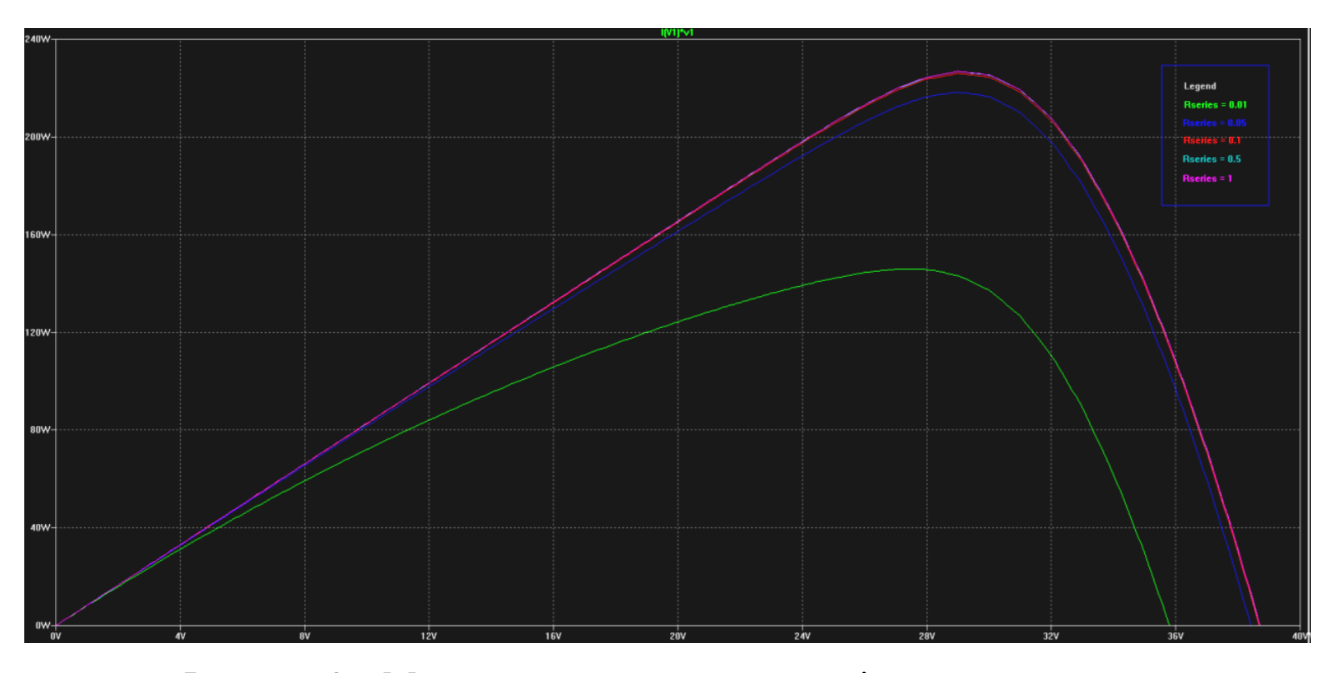

Рисунок 3.7 Моделювання сонячної панелі, вольт-амперна крива з урахуванням паралельного опору

#### **3.4.2 Результати моделювання Li-ion батареї за допомогою LTSpice**

На рис. 3.8 представлені результати моделювання літій-іонного елемента для різних значень струму заряду. Напруга елемента коливається в діапазоні від 2,8 до 4,2 В. Розряджання до значень напруги нижче 2,8 В можливе, хоча при цьому батарея зазнає деградації. Можна навіть розрядити його до 0В, але це небезпечно, оскільки хімічний склад елемента стане нестабільним, і, можливо, його неможливо буде зарядити знову. Також можна перезарядити батарею до напруги вище 4,2 В, але це також небезпечно, оскільки може призвести до витікання електроліту і, можливо, до вибуху.

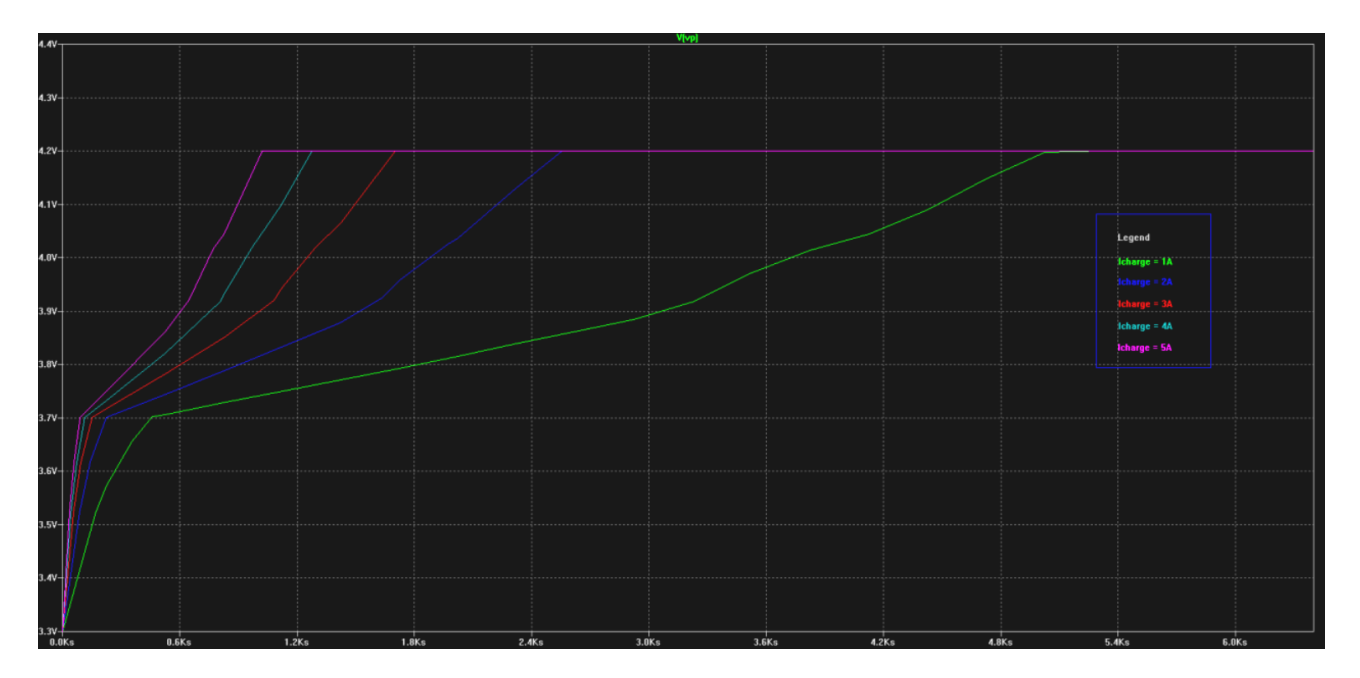

Рисунок 3.8 - Криві процесу зарядки літій-іонного акумулятора для різних значень струму

#### **3.4.3 Результати моделювання LTC4020 з літій-іонним елементом**

Режим роботи зарядного пристрою - постійна напруга - постійний струм (CC-CV), який спочатку подає постійний струм на батарею для швидкої зарядки, а коли батарея досягає плаваючої напруги (максимальна напруга батареї), струм зменшується в геометричній прогресії, поки не досягне значення в десять разів меншого, ніж початковий постійний струм, для підтримки напруги.

Цей зарядний пристрій можна налаштувати як понижуючий перетворювач, який знижує вхідну напругу, щоб пристосувати батарею до необхідної напруги. У цьому випадку моделювання проводилося з одним літійіонним елементом з максимальним значенням 4,2 В. Понижуючий перетворювач працює за допомогою перемикача і котушки індуктивності. Перемикачем керує LTC4020. На рис.3.9 показано імпульси, що надсилаються на перемикач для керування напругою, яка подається на батарею. Видно, що частота встановлена на значення близько 250 кГц, а також, в даному випадку,

робочий цикл встановлений на 25 %, щоб пристосувати напругу батареї до вхідної напруги, яка становить близько 14 В.

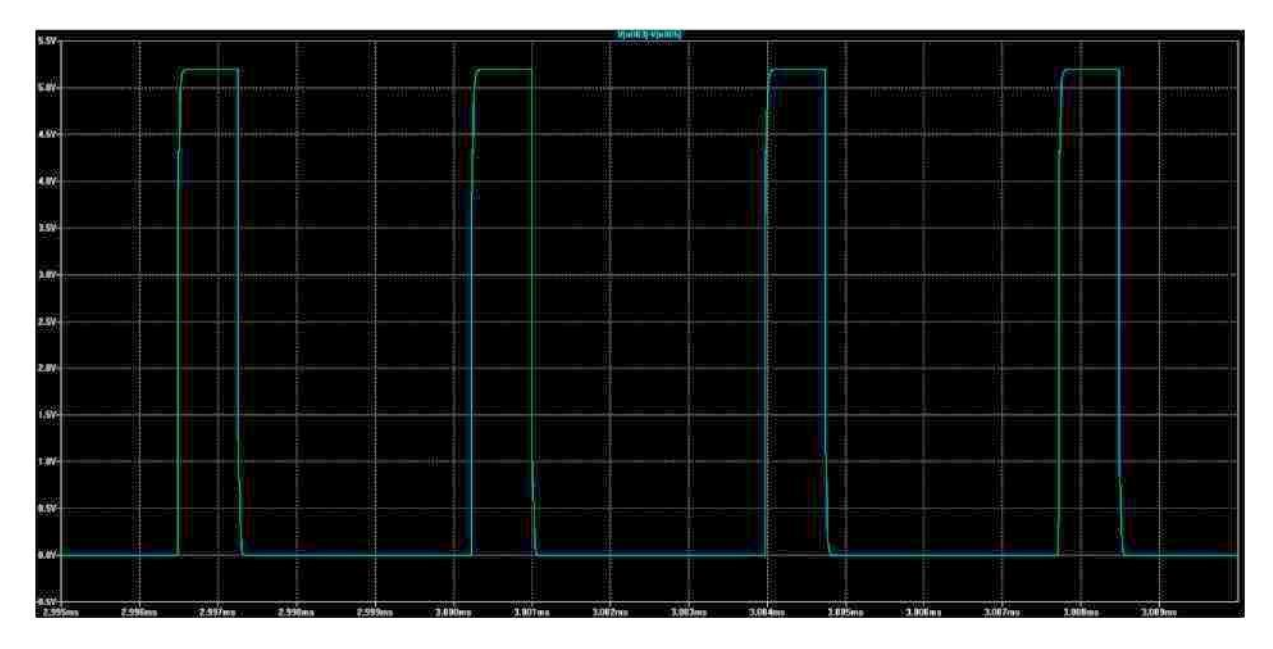

Рисунок 3.9 - Частота перемикання LTC4020

На рис.3.10 показано струм і напругу, що подаються на батарею зарядним пристроєм. У цьому випадку можна побачити деякі особливості кривої заряду CC-CV. Струм підтримується постійним, доки не буде досягнуто плаваючої напруги, а потім струм зменшується до значення в десять разів меншого, щоб встановити постійну напругу. Піковий струм, що виробляється в кінці циклу постійного струму, виробляється завдяки конденсатору, який використовується в моделі акумулятора, коли MOSFET, що використовується для вимкнення струму, активний. Напруга батареї, яка є синім слідом, збільшується до тих пір, поки не досягне значення 4,2 В.

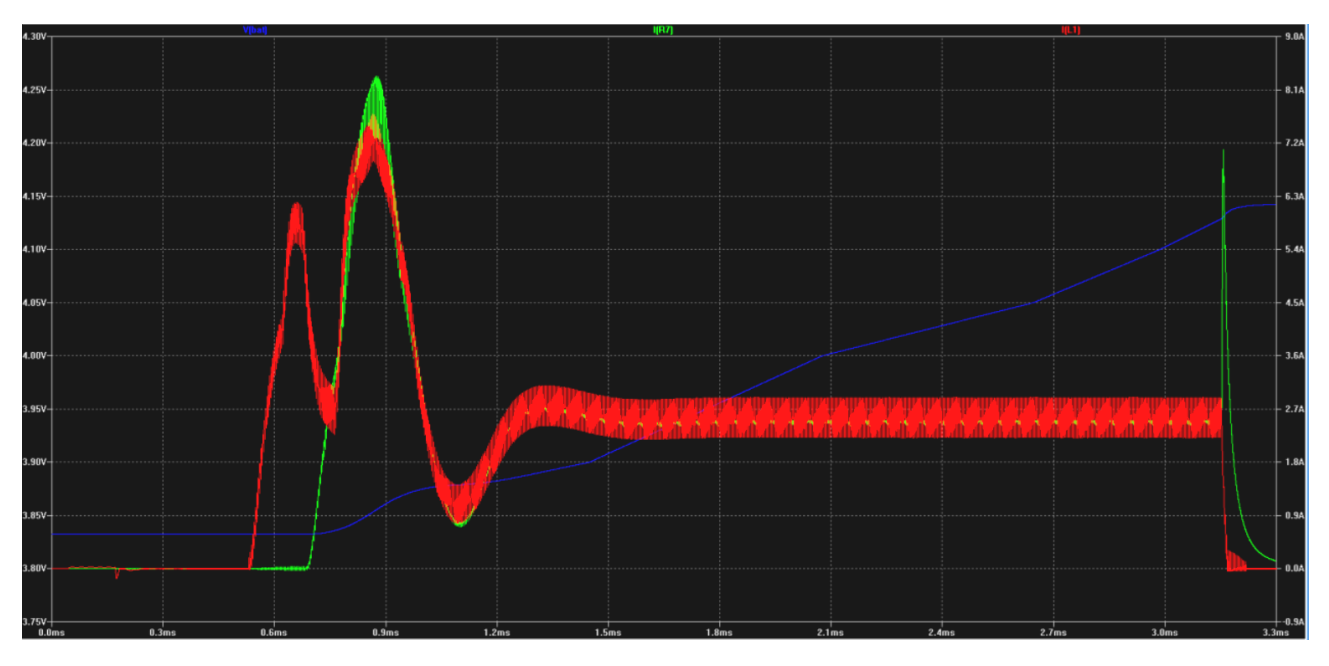

Рисунок 3.10 - Струм заряду та напруга, що подається LTC4020 на батарею

## **3.5 Результати вимірювань**

Дані вимірювання були виконані з використанням двох джерел живлення. Перше джерело живлення - це джерело постійного струму, підключене до електромережі, а друге джерело - сонячна панель. Для джерела постійного струму було встановлено силу струму 1А. Для сонячної батареї використано режим відстеження точки максимальної потужності.

На рис.3.11 представлена напруга батареї в процесі зарядки. Крива має чотири стадії. На першій стадії напруга повільно збільшується, поки не буде досягнуто значення 2,9 В при невеликому значенні струму; ця стадія відповідає стану попереднього заряду. Як тільки напруга досягла цього значення, встановлюється постійний струм 1 А, і напруга збільшується до значення 3,6, при якому напруга акумулятора стабільна і збільшується набагато повільніше. Цей етап відповідає стану постійного струму. Потім напруга повільно підвищується до значення 3,8, і напруга зростає експоненціально до досягнення значення 4,2 В, після чого напруга встановлюється постійною. Ця остання стадія відповідає стану постійної напруги зарядного пристрою.

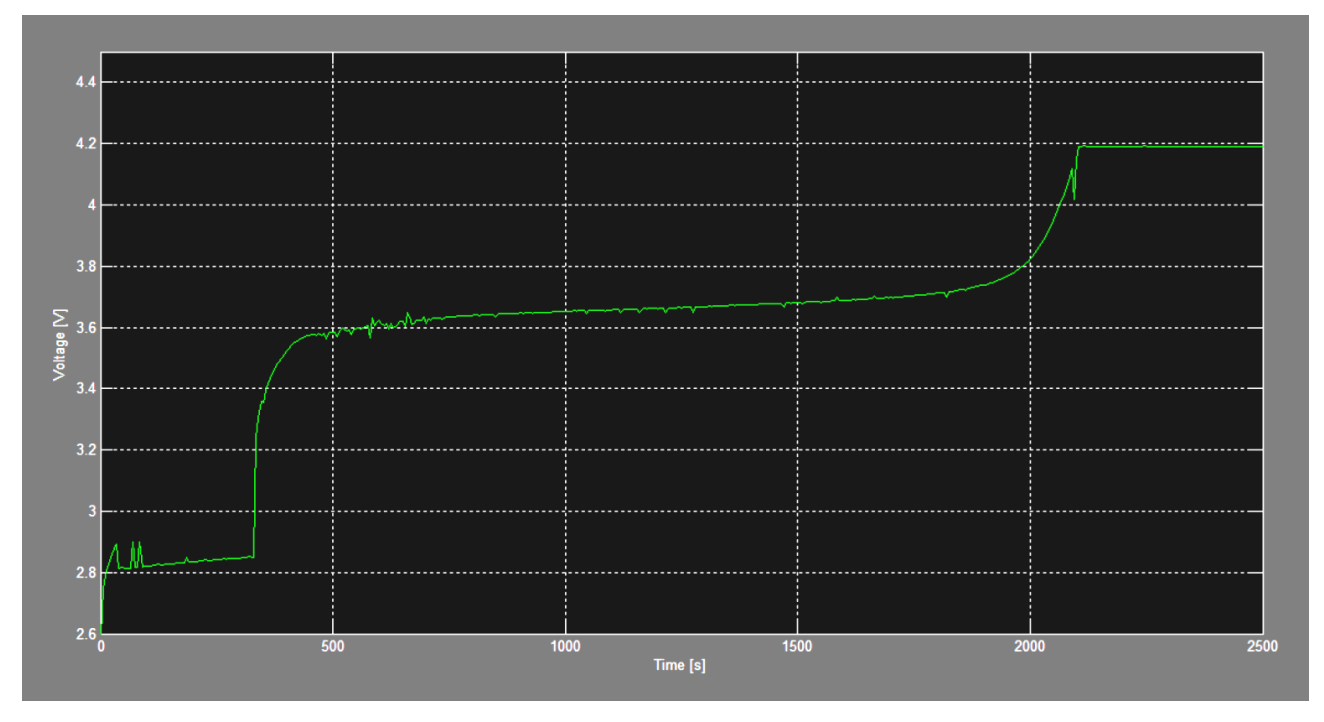

Рисунок 3.11 - Напруга літій-іонного акумулятора під час процесу зарядки

На рис.3.12 показано значення струму, який зарядний пристрій подає на батарею.

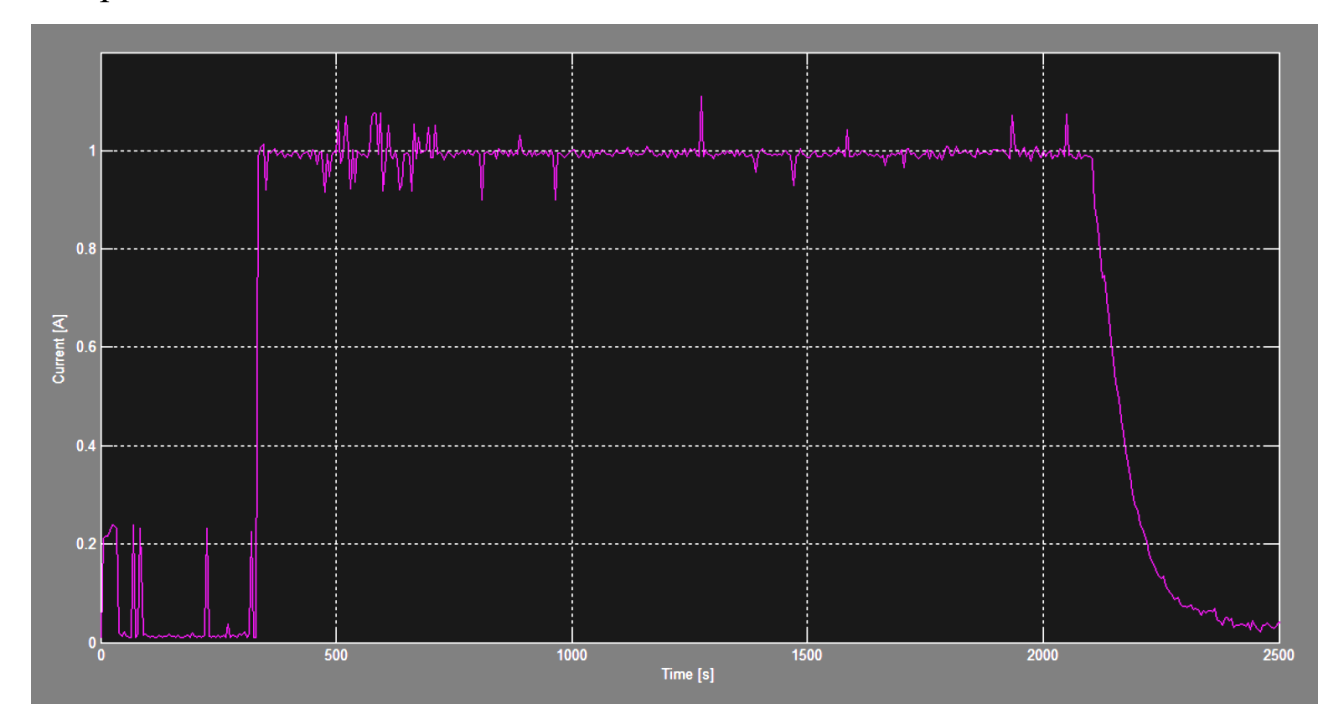

Рисунок 3.12 - Зарядний струм, що подається зарядним пристроєм Значення струму, що подається в початковому стані заряду, є низьким, враховуючи, що батарея знаходиться в режимі попереднього заряду. Потім,

після досягнення значення 2,9 В, вхідний струм встановлюється на 1 А і підтримується до досягнення значення 4,2 В, після чого струм зменшується до значення 0,1, що в десять разів нижче за значення 1 А.

Для дослідження режиму роботи MPPT була використана сонячна панель. Сонячна панель була досліджена для отримання її робочих параметрів. Спочатку була отримана I-V крива, яка представлена на рис.3.13. Також були отримані параметри MPP.

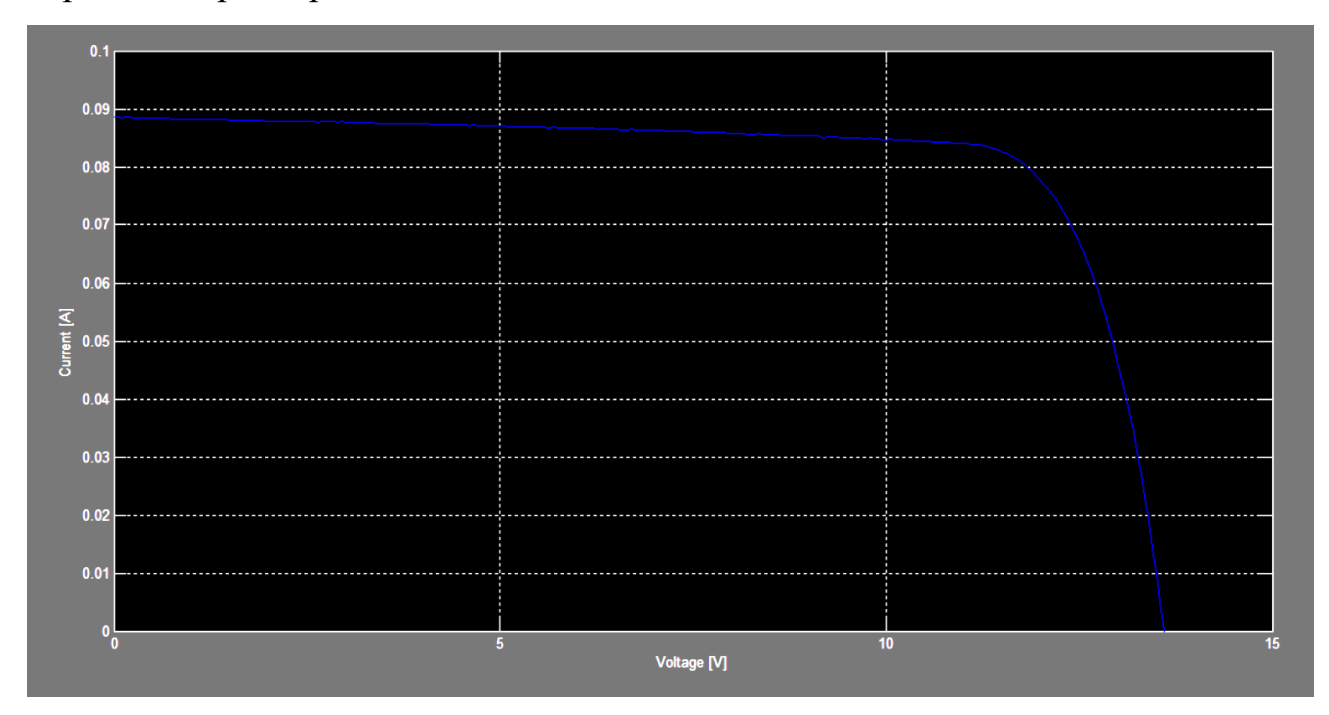

Рисунок 3.13 – Вольт-амперна характеристика сонячної панелі, що використовувалася для тестування

На рис.3.14 представлена вольтамперна характеристика сонячної панелі, яка використовувалася для тестування режиму MPP. Ця крива також показує точку максимальної потужності панелі.

Результати експерименту з контролером заряду представлені в таблиці 3.3 Зарядний пристрій працює в режимі MPPT. Результати, отримані з моделювання, повинні бути схожими на результати, отримані в експериментах . З таблиці видно, що результати відповідають дійсності. Результати тесту були отримані як середнє значення з більш ніж 10 зразків. Середньоквадратичне відхилення для напруги і струму панелі становить 0,3 [В] і 0,06 [А] відповідно. Стандартне відхилення, отримане з вибірки для значення потужності, становить

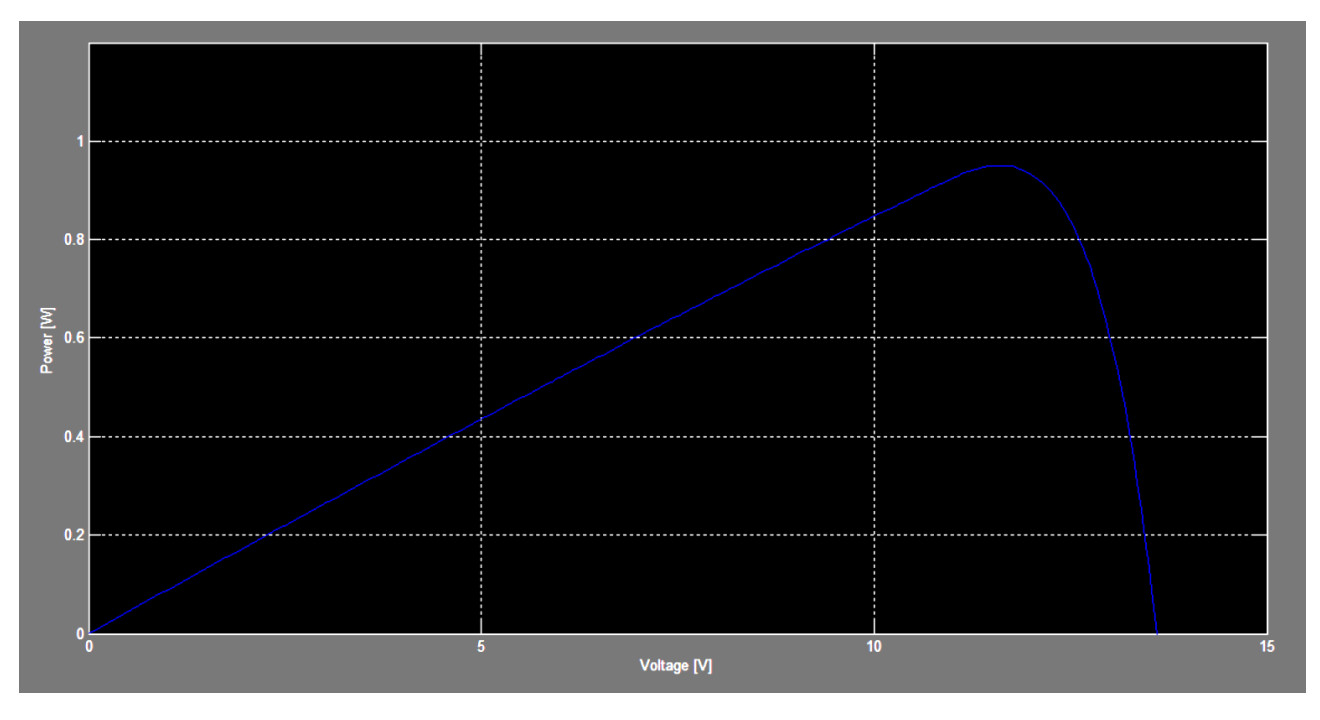

Рисунок 3.14 – Ват-вольтна характеристика сонячної панелі, використаної для тесту

Таблиця 3.3 - Результати, отримані при моделюванні і дослідним шляхом

|             | $\text{Isc}(\text{mA})$ | Voc(V) | PMAX(mW) | IMAX(mA) | $V$ MAX $(V)$ |
|-------------|-------------------------|--------|----------|----------|---------------|
| Модель      | 87,9                    | 13,6   | 967,5    | 82,3     | 11,8          |
| Дослідження | -                       | -      | 938,4    | 82,9     | 11,3          |

Нарешті, максимальне і мінімальне значення напруги, отримане в експерименті, становить 12,2 В і 10,6 В відповідно. Максимальне і мінімальне значення струму в експерименті становить 0,11 А і 0,06 А. А максимальне і мінімальне значення потужності отримане в експерименті становить 1,2 Вт і 0,7 Вт.

Результати, отримані в результаті моделювання сонячної панелі, можна порівняти з характеристиками, наведеними в технічному паспорті [18]. Значення, отримані в результаті моделювання, є нижчими, ніж ті, що наведені в технічному паспорті. Ймовірно, це пов'язано з моделлю діода, яка використовується для моделювання поведінки сонячного елемента як напівпровідника. Причиною втрати потужності є вплив паразитних резисторів. Вплив відрізняється, враховуючи зміну послідовного і паралельного резисторів. Послідовний резистор лінійно впливає на потужність, що споживається елементом, тоді як паралельний резистор суттєво впливає на продуктивність елемента лише в тому випадку, якщо він різко зменшується.

Моделювання літій-іонної батареї дозволило отримати п'ять кривих Результати, отримані для різних зарядних струмів, мають ефект зменшення часу зарядки. Дані щодо  $V_{OC}$  у порівнянні з SoC були отримані з [19], а результати параметрів акумулятора – з [14]. Результат  $V_{OC}$  у порівнянні з SoC збігається зі значеннями характеристик, представленими в [19].

На рисунках 3.9 і 3.10 представлені результати моделювання зарядного пристрою. LTC4020 використовує широтно-імпульсний перетворювач на основі двох перемикачів з чотирма MOSFET і котушки, які дозволяють зменшувати або збільшувати напругу, що подається на батарею, залежно від робочого циклу, що задається перемикачем. На рис. 3.9 представлено сигнал, що подається на верхній затвор лівого MOSFET. Цей сигнал має робочий цикл, який зменшує напругу джерела, щоб пристосувати її до напруги батареї. Період перемикання становить приблизно 4 мкс, що відповідає частоті 250 кГц, як було налаштовано відповідно до специфікації компонента з резистором 100 кОм [10].

З іншого боку, на рис.3.10 представлені результати процесу зарядки. Видно, як зростає напруга в акумуляторі та струм, що подається на нього. Рівень струму є постійним, за винятком перемикання, яке включає пульсацію, поки не буде досягнуто максимальної напруги, а потім струм спадає, щоб підтримувати значення набагато нижчим. Модель, що використовується для батареї в схемі, використовує масштабоване значення ємності (в даному випадку 1,4 мАгод), щоб виконати симуляцію за розумний проміжок часу. Ця крива подібна до теоретичної характеристики, представленої в [20].

Решта представлених результатів відповідають експериментам. Крива

напруги акумулятора подібна до кривих, представлених для моделювання літійіонного акумулятора. Зарядний струм також представлений для цього експерименту і відображає поведінку алгоритму зарядки CC-CV [21,22]. Значення струму залишається постійним до досягнення максимальної напруги, а потім струм зменшується до значення, вдесятеро меншого від значення CC.

Експеримент, проведений з сонячною панеллю, показує, що режим MPPT працює коректно.

#### **3.6 Висновки до розділу**

- 1. У даному розділі проведено імітаційне моделювання трьох пристроїв: сонячної батареї, літій-іонного акумулятора та LTC4020, який є контролером заряду з топологією підвищувального перетворювача.
- 2. Описано еквівалентні схеми та імітаційні моделі сонячного елемента, літій-іонного акумулятора та ІС LTC4020 для LTSpice.
- 3. Проведено розрахунок мінімальної та максимальної напруги системи.
- 4. Здійснено вибір максимальної напруги батареї.
- 5. В результаті моделювання сонячної панелі отримано вольт-амперні криві сонячної панелі для різних значень послідовного та паралельного опору. Встановлено, що вплив значення паралельного опору на поведінку сонячної панелі набагато менший, ніж у іншому випадку.
- 6. В результаті моделювання Li-ion батареї для різних значень струму заряду встановлено, що розряджання батареї до значень напруги нижче 2,8 В можливе, хоча при цьому батарея зазнає деградації. Також встановлено, що бажано не перезарядити батарею до напруги вище 4,2 В, бо це небезпечно, оскільки може призвести до витікання електроліту і, можливо, до вибуху.
- 7. Проведено вимінювання напруги літій-іонного акумулятора під час процесу зарядки. Побудовано криву зміни напруги акумулятора

подібна до кривих, отриманих при моделюванні літій-іонного акумулятора.

8. Встановлено, що вольт-амперні характеристики сонячної панелі отримані експериментально відповідають тим, що отримані в результаті моделювання.

# **4 ОХОРОНА ПРАЦІ ТА БЕЗПЕКА В НАДЗВИЧАЙНИХ СИТУАЦІЯХ**

## **4.1 Фізичні основи електробезпеки**

Величина струму, що проходить через тіло людини при її попаданні під напругу, в найбільшій мірі визначає тяжкість ураження. Для розробки технічних і організаційно-технічних заходів і засобів профілактики електротравм важливо знати, від яких конструктивних особливостей електроустановок, їх робочих параметрів і стану залежить можлива величина струму через людину при потраплянні під напругу. Крім того, важливо, щоб весь електротехнічний персонал, усі працівники, робота яких пов'язана з експлуатацією електроустановок, чітко розуміли, чим обумовлена, що є причиною тієї чи іншої вимоги з електробезпеки. Таке знання, розуміння вимог чинних нормативів з електробезпеки сприятиме дотриманню їх працівниками, і якраз розуміння цих вимог відрізняє працівників п'ятої групи з електробезпеки від четвертої, і є обов'язковою складовою їх професійної підготовки з питань безпеки [24].

У реальній електричній мережі (повітряній чи кабельній) опір ізоляції проводів відносно землі розподіляється по всій довжині мережі — опорні, підвісні, натяжні ізолятори, ізоляція кабелю. Чим більша протяжність мережі, тим більше ізоляторів, які працюють паралельно, і менший загальний опір ізоляції проводів відносно землі. Необхідний опір ізоляції регламентується чинними нормативами. На практиці ізоляція струмопроводів виконується з реальних діелектриків, питомий опір яких не дорівнює нескінченності. Внаслідок старіння ізоляції, її частого зволоження, забруднення, нагріву, дії агресивного середовища тощо, питомий опір ізоляції знижується. Тому кожна ділянка довжини проводу має опір ізоляції певного значення або провідність, яка відрізняється від нуля, а при роботі реальної мережі мають місце постійні втрати струму (виток струму) через ізоляцію і землю. Таким чином,

незважаючи на наявність ізоляції, токопроводи електромережі електрично звязані між собою і землею провідниками (ізоляцію) з великим опором.

Відповідно до зазначеного вище, кожна ділянка довжини проводу електромережі, що знаходиться під напругою, крім опору ізоляції має певну ємність відносно землі. Тому при дотиці людини до неізольованої струмовідної частини (проводу тощо) функціонуючої електромережі струм через людину обумовлюється величиною напруги дотику і ємністю зазначеної вище системи. Ємнісна складова струму через людину при потраплянні під напругу в розгалужених мережах може досягати небезпечних для людини значень. Тому навіть при відключенні мережі від джерела живлення для ремонтнопрофілактичних робіт тощо, необхідно заземлити кожен провід переносним заземленням і тільки після цього та перевірки відсутності напруги допускати персонал до роботи.

# **4.2 Допомога при ураженні електричним струмом в електроустановках напругою до 1000 В**

Перша медична допомога — це комплекс заходів, спрямованих на відновлення або збереження здоров'я потерпілих, здійснюваних немедичними працівниками (взаємодопомога) або самим потерпілим (самодопомога) [25]. Найважливіше положення надання першої допомоги — її терміновість. Чим швидше вона надана, тим більше сподівань на сприятливий наслідок.

Послідовність надання першої допомоги:

— усунути вплив на організм ушкоджуючих факторів, котрі загрожують здоров'ю та життю потерпілих, оцінити стан потерпілого;

— визначити характер та важкість травми, найбільшу загрозу для життя потерпілого і послідовність заходів щодо його рятування;

— виконати необхідні заходи з рятування потерпілих в послідовності терміновості (відновити прохідність дихальних шляхів, здійснити штучне дихання, провести зовнішній масаж серця);

— підтримати основні життєві функції потерпілого до прибуття медичного працівника;

— викликати швидку медичну допомогу або вжити заходів щодо транспортування потерпілого до найближчого лікувального закладу.

Для звільнення потерпілого від струмоведучих частин або провода напругою до 1000 В слід скористатись канатом, палицею, дошкою або; будьяким сухим предметом, що не проводить електричного струму.

Якщо електричний струм проходить в землю через потерпілого і він судорожно стискає один провід, то простіше перервати струм, відокремивши потерпілого від землі (підсунувши під нього суху дошку, або відтягнувши за ноги від землі вірьовкою, або відтягнувши за одяг), дотримуючись при цьому запобіжних заходів. Можна також перерубати дроти сокирою з сухою ручкою або перекусити їх інструментом з ізольованими ручками. Перерубувати або перекушувати проводи слід пофазово, тобто кожний провід окремо, при цьому рекомендується стояти на сухих дошках, на дерев'яній драбині.

Заходи долікарської допомоги залежать від стану, в якому знаходиться потерпілий після звільнення від електричного струму. Після звільнення потерпілого від дії електричного струму необхідно оцінити його стан. У всіх випадках ураження електричним струмом необхідно обов'язково викликати лікаря незалежно від стану потерпілого.

Якщо потерпілий при свідомості та стійке дихання і є пульсом, але до цього втрачав свідомість, його слід покласти на підстилку з одягу, розстебнути одяг, котрий затруднює дихання, забезпечити приплив свіжого повітря, розтерти і зігріти тіло та забезпечити повний спокій, дати понюхати нашатирний спирт, сполоснути обличчя холодною водою. Якщо потерпілий, котрий знаходиться без свідомості, прийде до тями, слід дати йому випити 15— 20 краплин настоянки валеріани і гарячого чаю.

Ні в якому разі не можна дозволяти потерпілому рухатися, а тим більше продовжувати роботу, оскільки відсутність важких симптомів після ураження не виключає можливості подальшого погіршення стану. Лише лікар може робити висновок про стан здоров'я потерпілого. Якщо потерпший дихає рідко і судорожно, але у нього не намацується пульсу необхідно відразу зробити йому штучне дихання.

За відсутності дихання та пульсу у потерпілого внаслідок різкого погіршення кровообігу мозку розширюються зіниці, зростає синюшність шкіри та слизових оболонок. У таких випадках допомога повинна бути спрямована на відновлення життєвих функцій шляхом проведення штучного дихання та зовнішнього (непрямого) масажу серця.

Потерпілого слід переносити в інше місце лише в тих випадках, коли йому та особі, що надає допомогу, продовжує загрожувати небезпека або коли надання допомоги на місці не можливе. Для того, щоб не втрачати час, не слід роздягати потерпілого. Не обов'язково, щоб при проведенні штучного дихання потерпілий знаходився в горизонтальному положенні. Якщо потерпілий знаходиться на висоті, необхідно перед спуском на землю зробити штучне дихання безпосередньо в люльці, на щоглі і на опорі.

Опустивши потерпілого на землю, необхідно відразу розпочати проведення штучного дихання та масажу серця і робити це до появи самостійного дихання і відновлення діяльності серця або передачі потерпілого медичному персоналу.

# **4.3 Запобігання виникненню та ліквідації наслідків надзвичайних ситуацій техногенного і природного походження на об'єктах електроенергетики**

Запобігання виникненню надзвичайних ситуацій — це підготовка та реалізація комплексу правових, соціально-економічних, політичних, організаційно-технічних, санітарно-гігієнічних та інших заходів, спрямованих на регулювання безпеки, проведення оцінки рівнів ризику, завчасне реагування на загрозу виникнення надзвичайної ситуації на основі даних моніторингу (спостережень), експертизи, досліджень та прогнозів щодо можливого перебігу подій з метою недопущення їх переростання у надзвичайну ситуацію або пом'якшення її можливих наслідків [26].

Зазначені функції запобігання надзвичайним ситуаціям техногенного та природного характеру в нашій країні виконує Єдина державна система запобігання і реагування на надзвичайні ситуації техногенного і природного характеру, затверджена Постановою Кабінету Міністрів України від 3 серпня 1998 р. № 1198.

Єдина державна система запобігання і реагування на надзвичайні ситуації техногенного і природного характеру (ЄДСЗР) включає в себе центральні та місцеві органи виконавчої влади, виконавчі органи рад, державні підприємства, установи та організації з відповідними силами і засобами, які здійснюють нагляд за забезпеченням техногенної та природної безпеки, організують проведення роботи із запобігання надзвичайним ситуаціям техногенного та природного походження і реагування у разі їх виникнення з метою захисту населення і довкілля, зменшення матеріальних втрат.

Основною метою створення ЄДСЗР є забезпечення реалізації державної політики у сфері запобігання і реагування на надзвичайні ситуації, забезпечення цивільного захисту населення.

Завданнями ЄДСЗР є:

- розроблення нормативно-правових актів, а також норм, правил та стандартів з питань запобігання надзвичайним ситуаціям та забезпечення захисту населення і територій від їх наслідків;
- забезпечення готовності центральних та місцевих органів виконавчої влади, виконавчих органів рад, підпорядкованих їм сил і засобів до дій, спрямованих на запобігання і реагування на надзвичайні ситуації;
- забезпечення реалізації заходів щодо запобігання виникненню надзвичайних ситуацій;
- навчання населення щодо поведінки та дій у разі виникнення надзвичайної ситуації;
- виконання цільових і науково-технічних програм, спрямованих на запобігання надзвичайним ситуаціям, забезпечення сталого функціонування підприємств, установ та організацій, зменшення можливих матеріальних втрат;
- збирання та аналітичне опрацювання інформації про надзвичайні ситуації, видання інформаційних матеріалів з питань захисту населення і територій від наслідків надзвичайних ситуацій;
- прогнозування і оцінка соціально-економічних наслідків надзвичайних ситуацій, визначення на основі прогнозу потреби в силах, засобах, матеріальних та фінансових ресурсах;
- створення, раціональне збереження і використання резерву матеріальних та фінансових ресурсів, необхідних для запобігання і реагування на надзвичайні ситуації;
- проведення державної експертизи, забезпечення нагляду за дотриманням вимог щодо захисту населення і територій від надзвичайних ситуацій (у межах повноважень центральних та місцевих органів виконавчої влади);
- оповіщення населення про загрозу та виникнення надзвичайних ситуацій, своєчасне та достовірне його інформування про фактичну обстановку і вжиті заходи;
- захист населення у разі виникнення надзвичайних ситуацій;
- проведення рятувальних та інших невідкладних робіт щодо ліквідації надзвичайних ситуацій, організація життєзабезпечення постраждалого населення;
- пом'якшення можливих наслідків надзвичайних ситуацій у разі їх виникнення;
- здійснення заходів щодо соціального захисту постраждалого населення, проведення гуманітарних акцій;
- реалізація визначених законодавством прав у сфері захисту населення від наслідків надзвичайних ситуацій, в тому числі осіб (чи їх сімей), що брали безпосередню участь у ліквідації цих ситуацій;
- участь у міжнародному співробітництві у сфері цивільного захисту населення.

.

## **ЗАГАЛЬНІ ВИСНОВКИ**

- 1. Розглянуто та проаналізовано особливості роботи контролера заряду і понижуючого перетворювача. Проведено аналіз результатів розробок інших авторів за темою кваліфікаційної роботи. Встановлено основні переваги та недоліки.
- 2. Розглянуто базову схему контролера заряду для фотоелектричної системи на основі LTC4015 та проведено аналіз елементної бази та визначено роль кожного із елементів схеми. В результаті спроектовано контролер заряду літій-іонного акумулятора з використанням інтегральної схеми LTC4015.
- 3. Спроектовано схему зарядного пристрою та розроблено топологію печатної плати. В результаті отримано gerber–файли обох сторін печатної плати та розмітки отворів.
- 4. Проаналізовано алгоритм роботи LTC4015 та зарядки літій-іонних акумуляторів, який наведено у технічній документації до даної ІС.
- 5. Проведено імітаційне моделювання трьох пристроїв: сонячної батареї, літій-іонного акумулятора та LTC4015, який є контролером заряду з топологією підвищувального перетворювача.
- 6. На основі результатів експериментальних досліджень характеристик сонячної батареї та li-іонного акумулятора встановлено відповідність теоретичним даним до отриманих практично.

## **ПЕРЕЛІК ПОСИЛАНЬ**

1. Волошин Р. В. Відновлювальні джерела енергії як шлях для надійного електропостачання // А. С. Беднаровський; Р. В. Волошин; О. Р. Фарина; О. Р. Джигринюк / Актуальні задачі сучасних технологій : зб. тез доповідей ХІІ міжнар. наук.-практ. конф. Молодих учених та студентів, (Тернопіль, 6-7 грудня 2023) / М-во освіти і науки України, Терн. націон. техн. ун-т ім. І. Пулюя [та ін.]. – Тернопіль: ФОП Паляниця В. А., 2023. – С. 164.

2. Коваль В. П. Суміщене електропостачання від поновлювальних джерел енергії / Вадим Коваль // Матеріали Ⅳ Міжнародної науково-технічної конференції "Теоретичні та прикладні аспекти радіотехніки, приладобудування і комп'ютерних технологій― присвячена 80-ти річчю з дня народження професора Я.І. Проця, 20-21 червня 2019 року. — Т. : ФОП Паляниця В. А.,  $2019. - C. 294.$ 

3. Vadym Koval, Bogdan Orobchuk, Nataliia Kuzemko, Gao Lijin. Measuring device for photovoltaic modules electrical characteristics testing // Proceedings of the International Conference "Advanced applied energy and information technologies  $2021$ ",  $2021$ 

4. Коваль В. П. Автоматизована вимірювальна установка для дослідження електричних характеристик фотоелектричних модулів/ В. П. Коваль, Б.Я. Оробчук, Л.М. Костик, Я.М.Осадца// Вісник Хмельницького національного університету. – 2022. – № 5. – С. 168-173.

5. Nitta, Naoki, et al. "Li-ion battery materials: present and future." Materials today 18.5 (2015): 252-264.

6. Liu, Chaofeng, Zachary G. Neale, and Guozhong Cao. "Understanding electrochemical potentials of cathode materials in rechargeable batteries." Materials Today 19.2 (2016): 109-123.

7. Ye, Zhihao, et al. "A universal protection controller for Li-ion battery charger." 2010 Asia-Pacific Power and Energy Engineering Conference. IEEE, 2010.

8. Pellegrino, Gianmario, Eric Armando, and Paolo Guglielmi. "An integral battery charger with power factor correction for electric scooter." IEEE transactions on power electronics 25.3 (2009): 751-759.

9. Ha, Thanh Tien, et al. "A buck DC-DC converter using automatic PFM/PWM mode change for high-efficiency Li-Ion battery charger." 2014 International SoC Design Conference (ISOCC). IEEE, 2014.

10. NowshadAmin, Lam Zi Yi, and Kamaruzzaman Sopian. "Microcontroller Based Smart Charge Controller For Stand-Alone Solar Photovoltaic Power Systems." Procs. of IEEE Photovoltaic Specialists Conference (PVSC). 2009.

11. Multichemistry Buck Battery Charger Controller with Digital Telemetry System. LTC4015. https://www.analog.com/media/en/technical-documentation/datasheets/4015fb.pdf

12. I2C-bus specification and user manual. <https://www.nxp.com/docs/en/user-guide/UM10204.pdf>

13. Герега С. Збільшення ефективності використання сонячних панелей / Степан Герега, Вадим Коваль, Ярослав Філюк // Матеріали Ⅲ Всеукраїнської науково-технічної конференції "Теоретичні та прикладні аспекти радіотехніки і приладобудування", 8-9 червня 2017 року. — Т. : ТНТУ, 2017. — С. 202.

14. Gonzalez-Castellanos, Alvaro Jose, David Pozo, and Aldo Bischi. "Nonideal linear operation model for li-ion batteries." IEEE Transactions on Power Systems 35.1 (2019): 672-682.

15. Cubas, Javier, Santiago Pindado, and Carlos De Manuel. "Explicit expressions for solar panel equivalent circuit parameters based on analytical formulation and the Lambert W-function." Energies 7.7 (2014): 4098-4115.

16. Коваль В. П. Енергетична ефективність систем позиціонування плоских сонячних панелей / В. П. Коваль, Р. Р. Івасечко, К. М. Козак // Енергозбереження. Енергетика. Енергоаудит. – 2015. –  $N_2$  3. – С. 2-10

17. Коваль В. Залежність енергоефективності сонячних елементів від експлуатаційних факторів / В. Коваль // Збірник тез доповідей ⅩⅦ наукової конференції ТНТУ ім. Івана Пулюя, 20-21 листопада 2013 року. — Т. : ТНТУ, 2013. — Том Ⅰ : Природничі науки та інформаційні технології. — С. 53.

18. Іме А.Н. Підвищення ефективності сонячних панелей шляхом використання водяного охолодження/Аях Нсікак Іме, В.П. Коваль//Збірник тез доповідей ІX Міжнародної науково-технічної конференції молодих учених та студентів "Актуальні задачі сучасних технологій", 25-26 листопада 2020 року.—Т.: ТНТУ, 2020.—Том 2.—С. 80–81.

19. Trinasolar. https://www.trinasolar.com/us/product/residential

20. Battery Space, https://www.batteryspace.com/

21. Sandeep, M., and Akula Deepika. "Charging algorithms of lithium-ion batteries: an overview." international conference on innovative research in. Rfi, 2019.

22. Bohdan Orobchuk, Ivan Sysak, Oleh Buniak, Serhii Babiuk, Vadym Koval (2023) Development of the reactive power compensation laboratory bench and its integration into the training simulator of dispatch control system. The 3rd International Workshop on Information Technologies: Theoretical and Applied Problems 2023 (ITTAP 2023).

23. Vadym Koval, Serhii Martsenko, Myroslav Zin (2023). Designing and Implementing Intelligent Lighting Control System. The 1st International Workshop on Computer Information Technologies in Industry 4.0 (CITI 2023). Ternopil, Ukraine, June 14-16, Vol. 3468, Pages 241-249.

24. Купчик М.П., Гандзюк М.П , Степанець І Ф, Вендичанський В.Н., Литвиненко А.М., Іваненко. О. В. Основи охорони праці. - К.: Основа, 2000. - 416 с.

25. В. Ц. Жидецький, В. С. Джигирей, О. В. Мельников. Основи охорони праці. — Вид. 2-е, стериотипне. — Львів: Афіша, 2000. — 348 с.

26. Стеблюк М.І. Цивільна оборона та цивільний захист: Підручник. – 2-ге вид., перероб. Затверджено МОН / М.І. Стеблюк.– К., 2010. – 487 с.